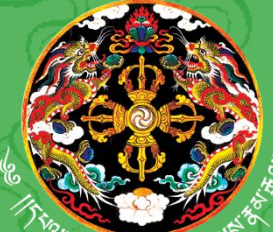

དཔལ་ལྡན་འབྲུག་གཞུང་། སོ་ནམ་དང་ནགས་ জন্মস্থৰ,দিনা ৰ্যাৰাস্কলদ্দিষ্ট্ৰনসাৰ্বৰ ཏོག་ལས་ཁུངས།

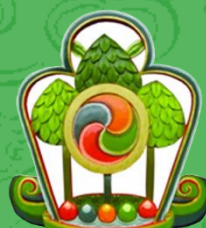

**Royal Government of Bhutan Ministry of Agriculture and Forests Department of Forests and Park Services**

**SPECIES SPECIFIC VOLUME EQUATION TO ESTIMATE MERCHANTABLE VOLUME**

*Juniperus recurva*

**Forest Resources Management Division Department of Forest and Park Services Ministry of Agriculture and Forests**

*Printed at United Printing Press*

**2018**

# Species specific volume equation to estimate merchantable volume

*Juniperus recurva*

December,2018

# **Table of Contents**

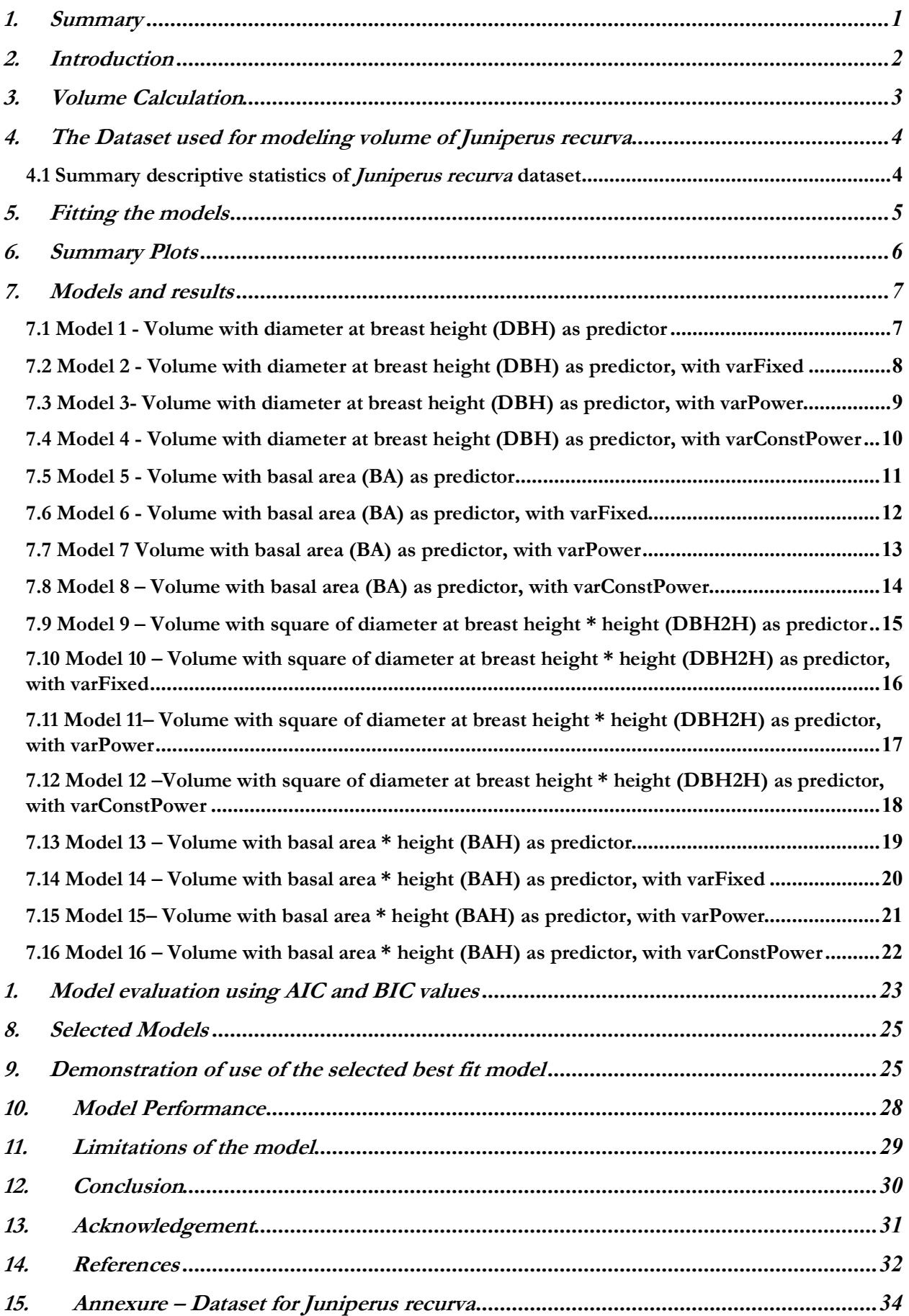

## 1. Summary

The volume equation developed in this study will predict the merchantable volume of *Juniperus recurva.*  The merchantability standard adopted for this study are the trees above 10 cm in diameter at breast height (dbh) and top diameter measured up to 10 cm over bark have been considered for volume calculation.

A total of 16 models were fitted. First 4 models were fitted with volume as a function of diameter at breast height (DBH), while models 5 – 8 were fitted with basal area (BA) as the predictor variable. With product of squared diameter at breast height and height (DBH2H) as predictor variable, 4 models, namely the models 9 – 12 were fitted. The last four models, 13 -16 were fitted with product of basal area and height (BAH) as the predictor.

The initial plots of response (volume) variable and predictor (DBH, BA, DBH2H and BAH) variables clearly indicated presence of heteroscedasticity, which has been modeled using variance functions (varFixed, varPower and varConstPower) in gls ( ) function of nlme package.

Of the sixteen, two models viz model 7 (fitted with BA as predictor) and model 15 (fitted with BAH as predictor) with lowest values of AIC and BIC have been selected as the best fit models for *Juniperus recurva*. The model 7 had AIC and BIC values of -15 and -6 respectively, while the model 15 had AIC and BIC values of -43 and -34 respectively. Lower the AIC and BIC values, better the fit of the model.

The performance of the selected models was assessed by comparing the actual volume with the volumes predicted by two selected models for each tree. From the assessment, the model 15 which uses height outperforms the model 7.

# 2. Introduction

The volume equations, developed during pre-investment survey (PIS) carried out between 1974-81 predict total tree volume, and not the merchantable volume of trees. The recent change of policy of the Department of Forests and Park Services to allot timber for rural house construction in the form of log volume instead of allotting by number of trees as was once practiced, has necessitated development of merchantable log volume equation.

Therefore, standards of merchantability adopted for this study to develop merchantable log volume equation are all trees above 10 cm diameter at breast height (dbh) and the sections up to 10 cm top diameter over the bark have been considered for volume calculation.

As was done for PIS exercise to develop volume equation, this study ignores/does not consider the volume of foliage and branches for the purpose of calculating the merchantable volume. This decision stems from the objective, which is to estimate merchantable log volume. Moreover, branches are rarely used as timber (at least in Bhutan) and are mostly used for firewood.

The sample trees for this study have been felled as part of biomass equation development field work. The data protocol for biomass equation development required collecting a minimum of 8 trees each from four regions of Bhutan namely, eastern, eastern central, western and western central. Therefore, 49 trees in total have been felled for *Juniperus recurva* from four regions namely; eastern, east-central, western-central and western regions.

The trees were felled at 0.3 m height from the ground at which the diameter was measured and recorded. After felling diameter was measured at 0.7 m from 0.3 m height (essentially making 1 m height, i.e 0.3 m + 0.7 m =1 m). Thereafter, at every meter length, the diameter was measured and recorded, thus making many 1 m length sections of log. As mentioned above the smallest top diameter considered for merchantable log volume calculation was up to 10 cm diameter over bark. Top sections below 10 cm diameter have been discarded.

#### 3. Volume Calculation

Trees after felling are converted into different sizes of sections depending on the requirement and demand. Sections with length of 8 or more feet long are called logs and shorter ones are called sticks or bolts (Avery and Burkhart, 1994). The scaling or measuring the volume of the section is done by multiplying the length with the cross-sectional area of the section. Although they rarely form true circles, they are assumed so for the purpose of calculating cross sectional area in meter square, which is

Cross sectional area (A) = 
$$
A = \pi r^2 = \frac{\pi D^2}{4*10000}
$$
 (1)

Where **r** is radius in meters and **D** is diameter at breast height in centimeters.

From the ground level to 0.3 m height (height at which sample tree has been cut) is section I, while 0.3 m to 0.7 m is section II. The subsequent sections of 1 m length each are numbered III, IV and so on. The last section is the terminal section, whose length is equal to or less than 1 m. This study has not included the branch volumes in merchantable volume calculation.

The diameter at zero height (ground level) for stump wasn't measured in the field (for those sample trees for which volume data was collected during biomass equation development field work) and therefore, calculated based on diameter reading at 0.3 m height. Therefore, diameter at zero height was calculated as 10% more than diameter at 0.3 m height, which is;

$$
D_{(ground)} = D_{(0.3 \text{ m})} + 10\% * D_{(0.3 \text{ m})}
$$
 (2)

Where;

D(ground) is diameter in centimeter of tree at ground level D  $_{(0.3 \text{ m})}$  is diameter in centimeter of tree at 0.3 m height

For instance, if D  $_{(0.3 \text{ m})}$  was 70 cm, the D<sub>(ground)</sub> is calculated as;

$$
D_{(ground)} = 70 cm + 10\% of 70 cm
$$
  
= 70 + 7  
= 77 cm

The most commonly used formulae for calculating volume are the Huber, Newton and Smalian's formulae (Sadiq, 2006, and Goulding, 1979). Of the three commonly used volume calculation approaches or formulae, the Smalian's formula has been used to calculate volume (in  $m^3$ ) for this study, as under;

Section volume 
$$
(V_s) = \frac{A+a}{2} * L
$$
 (3)

Where  $A = Cross$  sectional area in m<sup>2</sup> at large end of the section  $a = Cross$  sectional area in m<sup>2</sup> at small end of the section  $L =$ Length of the section in meter

Smalian's formula is the easiest and least expensive to apply and therefore applied to get volume for each section of the sample trees. However, for the terminal section, the following formula was used to calculate the volume;

Terminal section volume 
$$
(V_t) = \frac{A}{3} * L
$$
 (4)

The volume for sections and terminal section for individual trees were then summed to obtain the total volume for each individual sample tree, which is;

Volume of tree (V) = 
$$
\sum_{s=1}^{n} V_s + V_t
$$
 (5)

After obtaining individual tree volume (Volume.m3), it was then tabulated against the variables - height in meter (Height.m) and the diameter at breast height in centimeter (DBH.cm).

#### 4. The Dataset used for modeling volume of *Juniperus recurva*

A total of 49 sample trees have been felled and collected data for modeling *Juniperus recurva* from four regions – eastern, eastern central, western central and western, as defined in the protocol for biomass equation development field work. The summary of dataset is presented below, while the detailed dataset is presented as an annexure to this document.

#### 4.1 Summary descriptive statistics of *Juniperus recurva* dataset

#### > summary(jr)

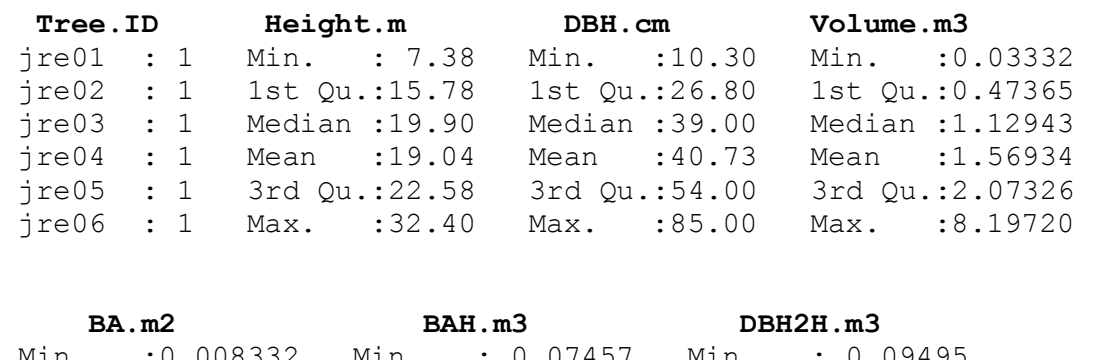

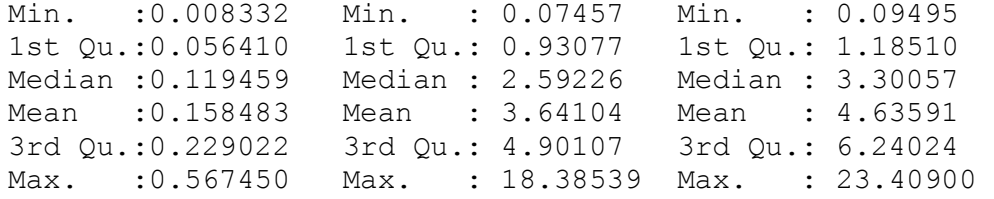

# 5. Fitting the models

The models have been fitted in R, which is a robust statistical computing environment. It is a powerful tool which provides wide range of statistical and graphical options to explore, calculate and manage data besides modelling. It is very powerful and widely used statistical tool which is free and allows user to customize the scripts depending on desired output, which is not possible in many of the statistical softwares.

After reading in the excel files into R, we created other variables namely; basal area in square meter (BA.m2), basal area in meter times height in meter (BAH.m3) and square of the diameter in meter times height in meter (DBH2H.m3). The height in meter (Height.m) and diameter in centimeter (DBH.cm) were measured and recorded in the field.

Prior to fitting models, we explored and examined each set of data by preparing descriptive summaries that provided mean, median and range of dependent/response and independent/predictor variables. Then we plotted scatter graphs which provided sense of relationship between the dependent/response (volume) and independent/predictor variables (namely DBH.cm, BA.m2, DBH2H.m3 and BAH.m3). These graphs showed curvilinear relationship between response and predictor variables. The scatter plots also clearly revealed the presence of phenomenon, referred in statistical parlance, as heteroscedasticity, which is the increase in variation in response (volume) variable with increase in value of the predictor variables.

Therefore, we fitted the models using the gls ( ) function of the nlme package of R, because the gls ( ) function has the capability to model heteroscedasticity. We didn't transform the variables, mainly response variable, because transformation makes it difficult to directly interpret the relationship between response and predictor variables; and secondly to compare the AIC and BIC values among the different models, the response variables need to be identical.

The models were fitted with volume as a function of four variables;

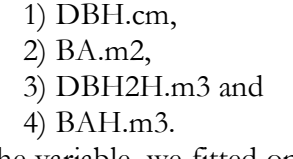

For each of the variable, we fitted one simple gls ( ) function, which can be written in the following form;

$$
Y = \beta_0 + \beta_1 X + \varepsilon,\tag{6}
$$

Where  $Y =$  Volume (V) and  $X =$  predictor variable

And then fitted 3 models with restricted natural cubic spline functions. The restricted natural cubic spline function enables better tracking of curvilinear relationship between response and predictor variables. These models introduce an additional predictor variable as part of a 3 knot-cubic spline. They take the following forms;

$$
Y = \beta_0 + \beta_1 X_1 + \beta_2 X_2 + \varepsilon,
$$
  
Where  

$$
Y = Response variable, volume (V)
$$

$$
X_1 = Prediction variable
$$

$$
X_2 = g(X_1)
$$
 (7)

And  $g(X_1)$  is the spline transformation of  $X_1$  predictor variable

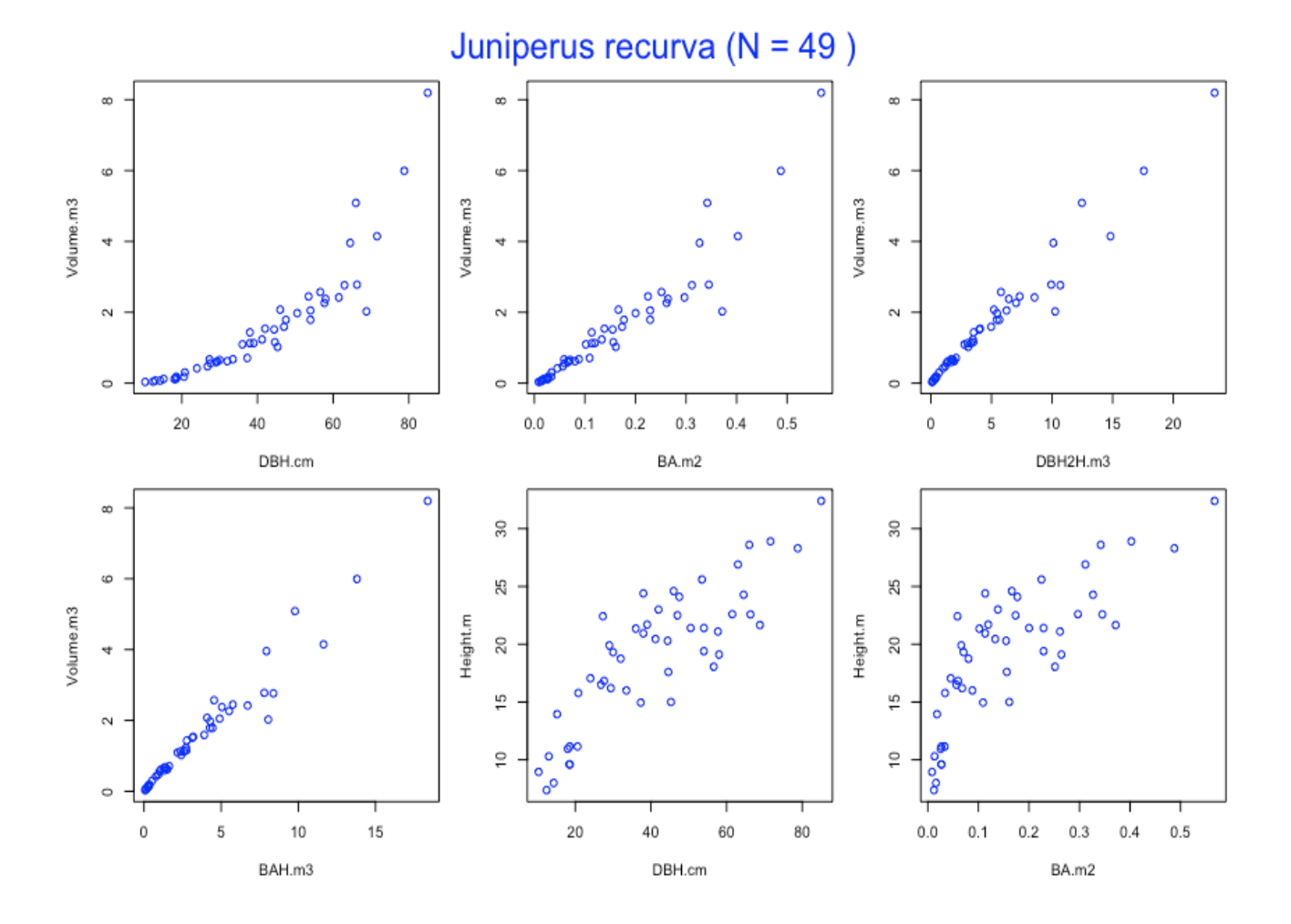

# 6. Summary Plots

## 7. Models and results

```
7.1 Model 1 - Volume with diameter at breast height (DBH) as predictor
> \text{ir.m1} < - \text{qls}(Volume.m3 ~ DBH.cm)
> summary(jr.m1)
Generalized least squares fit by REML
  Model: Volume.m3 ~ DBH.cm
   Data: NULL 
        AIC BIC logLik
   126.367 131.9175 -60.18352
Coefficients:
                    Value Std.Error t-value p-value
(Intercept) -1.544388 0.25503790 -6.055526 0<br>DBH.cm 0.076447 0.00567751 13.464870 0
               DBH.cm 0.076447 0.00567751 13.464870 0
```

```
Plot of model 1
```
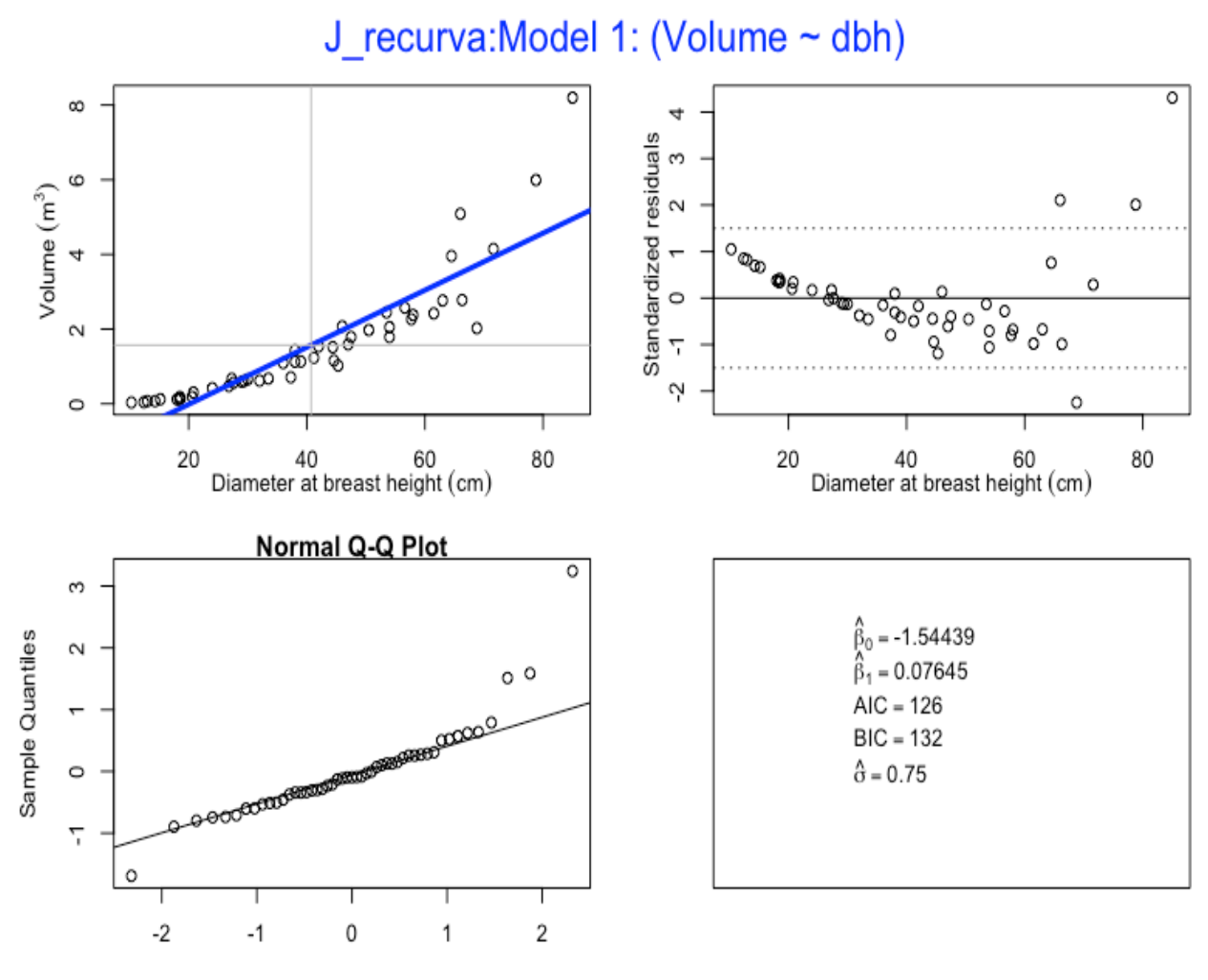

Theoretical Quantiles

```
7.2 Model 2 - Volume with diameter at breast height (DBH) as predictor, with varFixed
> jr.m2 <- gls(Volume.m3 ~ DBH.cm + DBH.cm.splinepoints, 
            na. action = na. omit, weights = varFixed(\sim DBH.cm)summary(jr.m2)
Generalized least squares fit by REML
   Model: Volume.m3 ~ DBH.cm + DBH.cm.splinepoints 
   Data: NULL 
        AIC BIC logLik
   96.73059 104.0452 -44.3653
Variance function:
 Structure: fixed weights
 Formula: ~DBH.cm 
Coefficients:
                           Value Std.Error t-value p-value
(Intercept) -0.21516177 0.17393640 -1.237014 0.2224
DBH.cm 0.02301150 0.00720362 3.194435 0.0025
DBH.cm.splinepoints 0.00003077 0.00000477 6.454396 0.0000
```
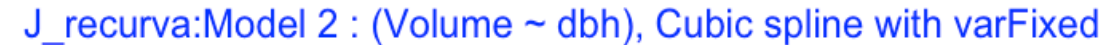

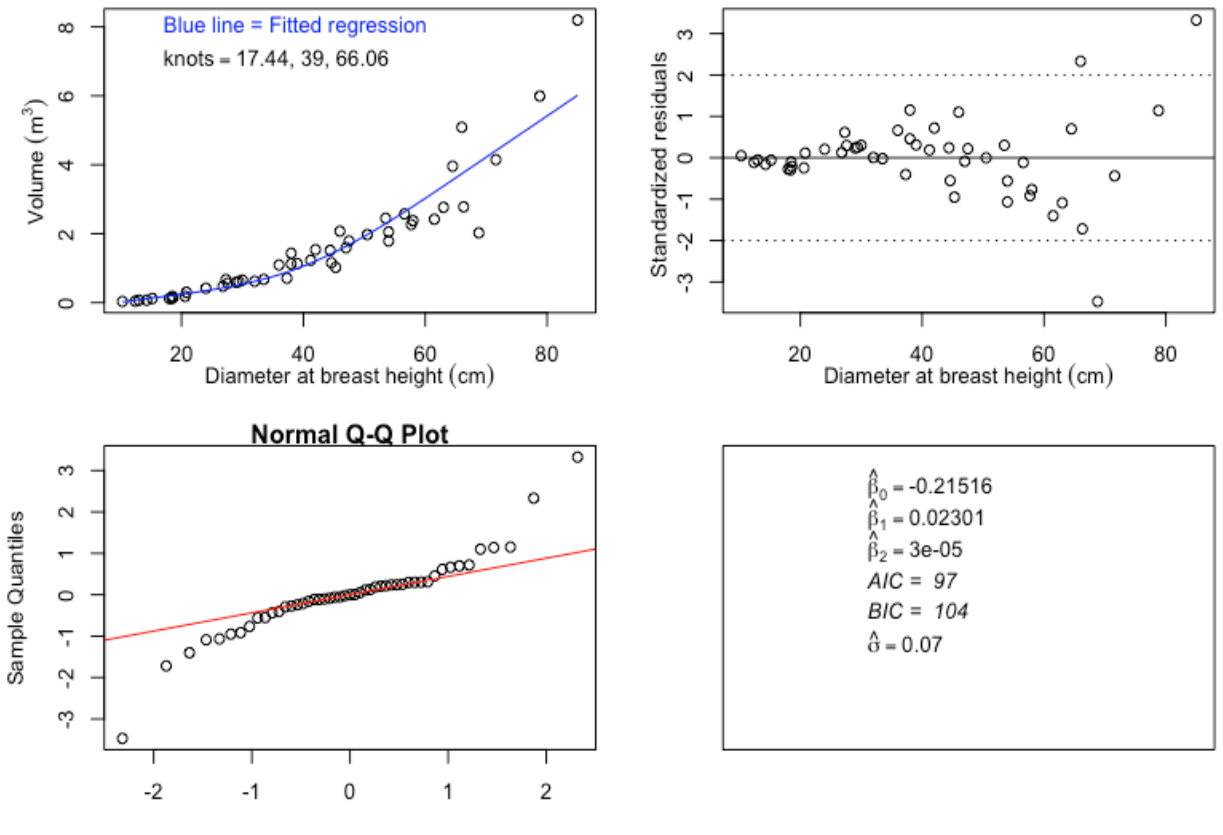

**Theoretical Quantiles** 

```
7.3 Model 3- Volume with diameter at breast height (DBH) as predictor, with varPower
> jr.m3 <- gls(Volume.m3 ~ DBH.cm + DBH.cm.splinepoints, 
            na.action=na.omit, weights = varPower(form =\simDBH.cm))
> summary (ir.m3)
Generalized least squares fit by REML
  Model: Volume.m3 ~ DBH.cm + DBH.cm.splinepoints
   Data: NULL 
       AIC BIC logLik
   41.97985 51.12306 -15.98993
Variance function:
 Structure: Power of variance covariate
 Formula: ~DBH.cm 
 Parameter estimates:
    power 
2.104034 
Coefficients:
                          Value Std.Error t-value p-value
(Intercept) -0.24781231 0.031342890 -7.906492 0
DBH.cm 0.02459423 0.002141841 11.482749 0
DBH.cm.splinepoints 0.00002871 0.000003240 8.862897 0
```
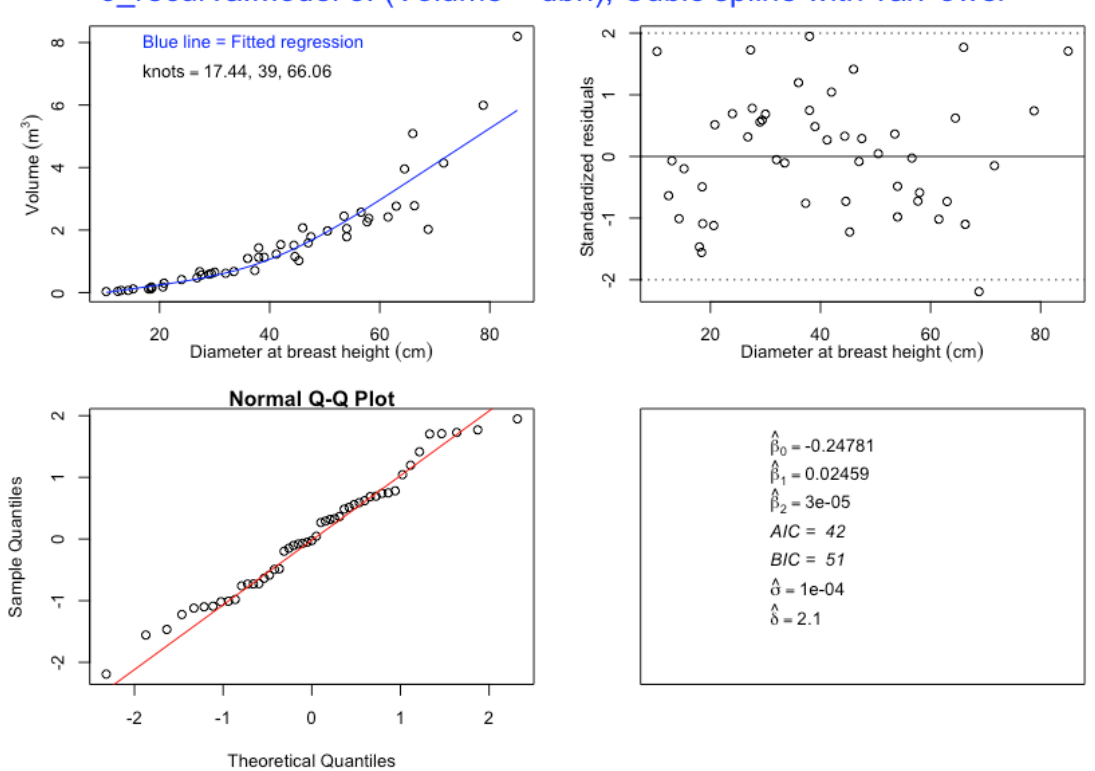

J recurva: Model 3: (Volume ~ dbh), Cubic spline with varPower

```
7.4 Model 4 - Volume with diameter at breast height (DBH) as predictor, with varConstPower
> jr.m4 <- gls(Volume.m3 ~ DBH.cm + DBH.cm.splinepoints, 
            na.action=na.omit, weights = varConstPower(form = 
            \simDBH.cm))
> summary (\forallr.m4)
Generalized least squares fit by REML
  Model: Volume.m3 ~ DBH.cm + DBH.cm.splinepoints
   Data: NULL 
        AIC BIC logLik
   38.36521 49.33706 -13.18261
Variance function:
 Structure: Constant plus power of variance covariate
 Formula: ~DBH.cm 
 Parameter estimates:
       const power<br>21818 3.402324
86616.621818
Coefficients:
                          Value Std.Error t-value p-value
(Intercept) -0.3630458 0.04785934 -7.585684 0
DBH.cm 0.0309719 0.00245628 12.609273 0
DBH.cm.splinepoints 0.0000228 0.00000353 6.458053 0
```
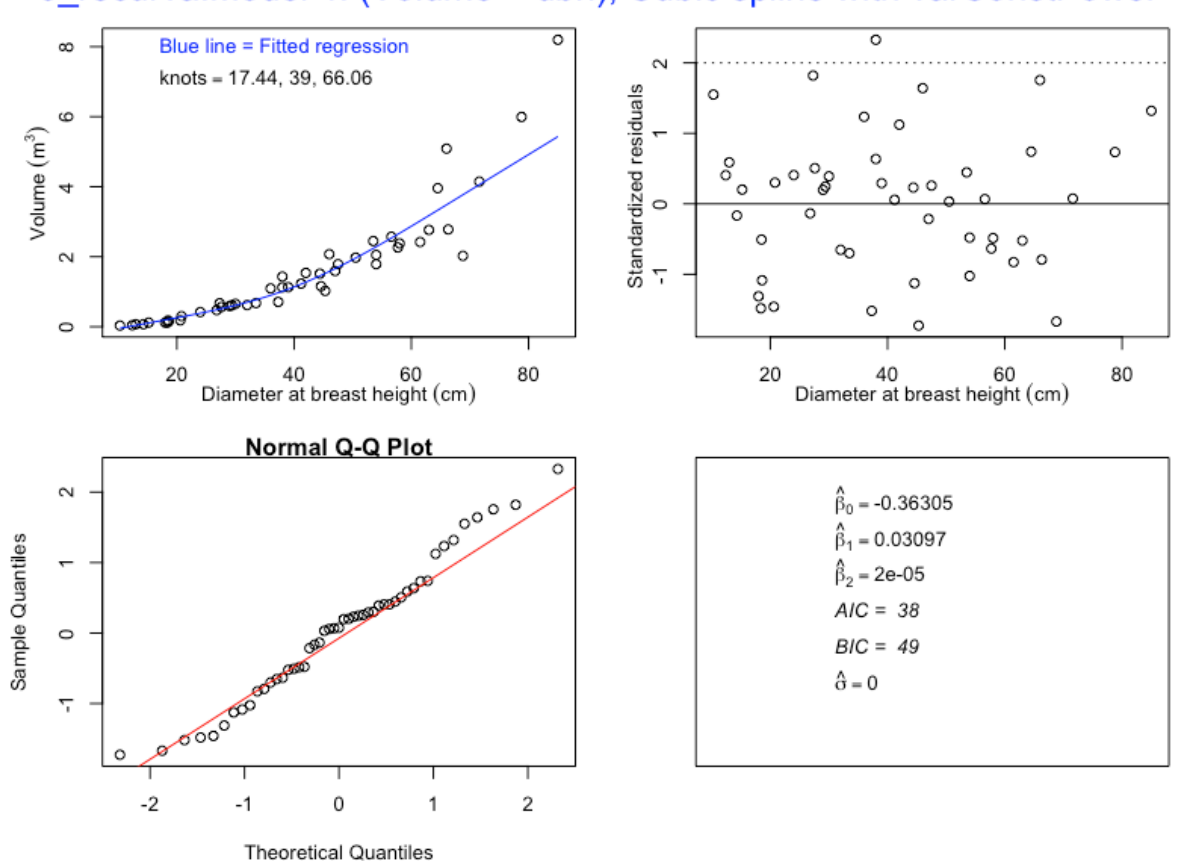

# J recurva: Model 4: (Volume ~ dbh), Cubic spline with varConstPower

#### 7.5 Model 5 - Volume with basal area (BA) as predictor

```
> jr.m5 <- gls(Volume.m3 ~\sim BA.m2)
> summary(jr.m5)
Generalized least squares fit by REML
  Model: Volume.m3 ~ BA.m2
   Data: NULL 
       AIC BIC logLik
   87.24195 92.79239 -40.62097
Coefficients:
                Value Std.Error t-value p-value
(Intercept) -0.259743 0.1227430 -2.116151 0.0397
BA.m2 11.541205 0.5936323 19.441675 0.0000
```
#### **Plot of Model 5**

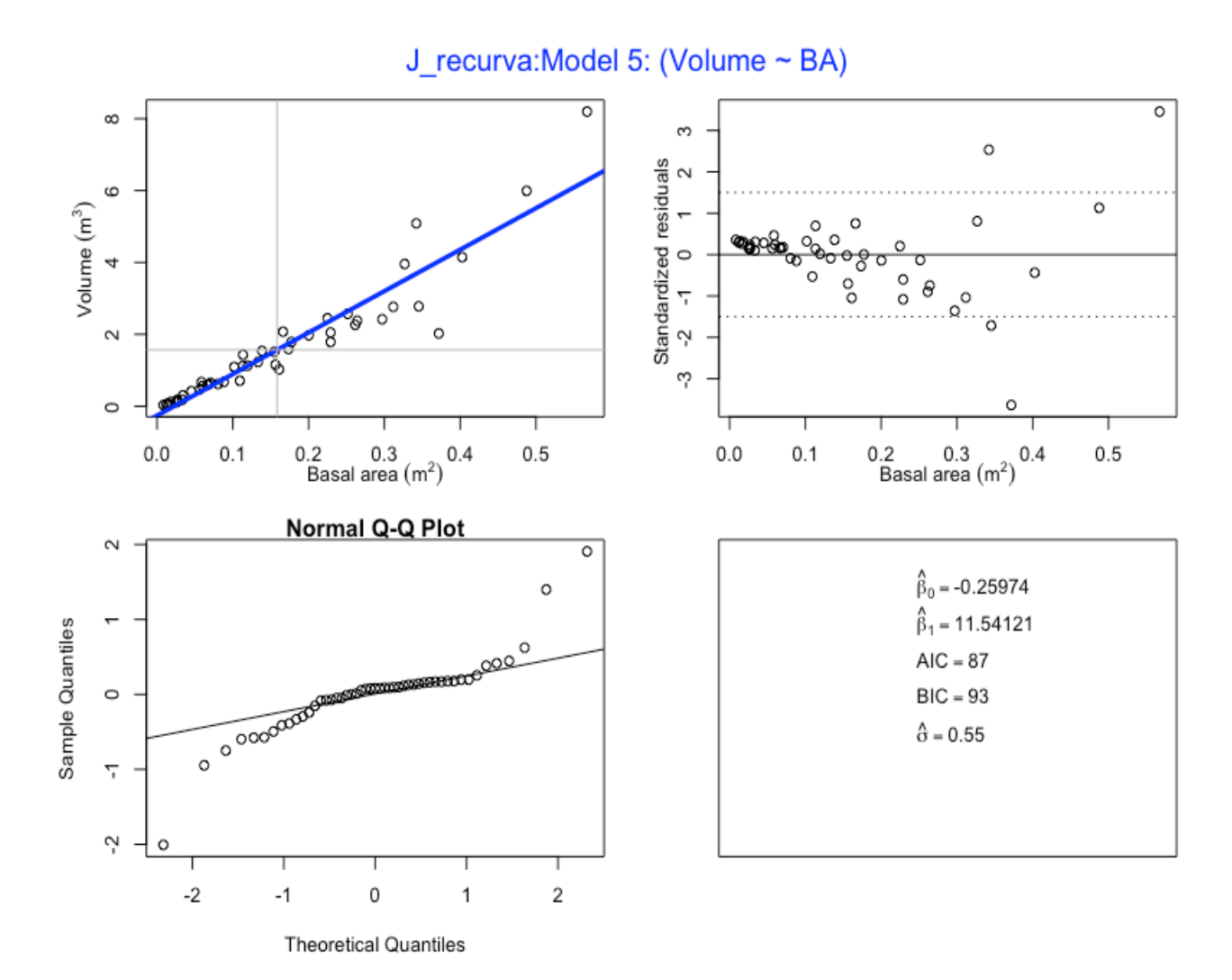

```
7.6 Model 6 - Volume with basal area (BA) as predictor, with varFixed
> jr.m6<- gls(Volume.m3 \sim BA.m2 + BA.m2.splinepoints,
          na.action=na.omit, weights = varFixed(~BA.m2))
> summary(jr.m6)
Generalized least squares fit by REML
  Model: Volume.m3 ~ BA.m2 + BA.m2.splinepoints
   Data: NULL 
        AIC BIC logLik
   21.63611 28.95068 -6.818057
Variance function:
 Structure: fixed weights
 Formula: ~BA.m2 
Coefficients:
                      Value Std.Error t-value p-value
(Intercept) -0.04924 0.046424 -1.060575 0.2944
BA.m2 8.89675 0.915640 9.716428 0.0000
BA.m2.splinepoints 39.74671 19.690581 2.018564 0.0494
```
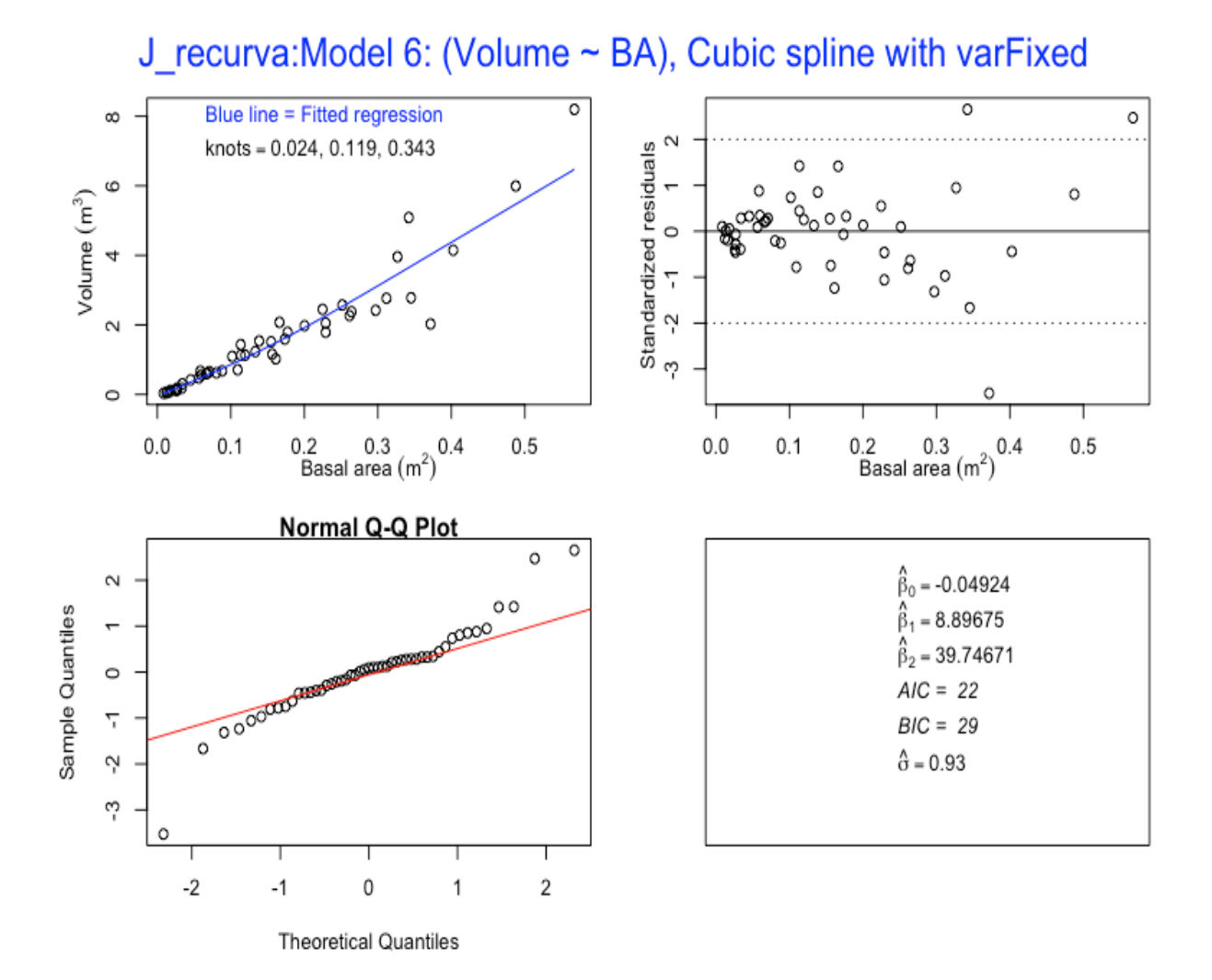

```
7.7 Model 7 Volume with basal area (BA) as predictor, with varPower
> jr.m7 <- gls(Volume.m3 \sim BA.m2 + BA.m2.splinepoints,
             na.action=na.omit, weights = varPower(form = -BA.m2)> summary(jr.m7)
Generalized least squares fit by REML
  Model: Volume.m3 ~ BA.m2 + BA.m2.splinepoints
   Data: NULL 
         AIC BIC logLik
   -14.87417 -5.730962 12.43708
Variance function:
 Structure: Power of variance covariate
 Formula: ~BA.m2 
 Parameter estimates:
    power 
1.161971 
Coefficients:
                         Value Std.Error t-value p-value
(Intercept) -0.057974 0.010241 -5.660750 0.0000<br>BA.m2 9.240696 0.496100 18.626693 0.0000
                     9.240696 0.496100 18.626693
BA.m2.splinepoints 26.700167 17.881021 1.493213 0.1422
```
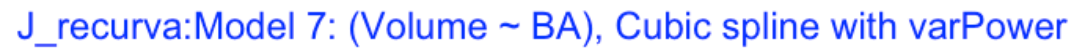

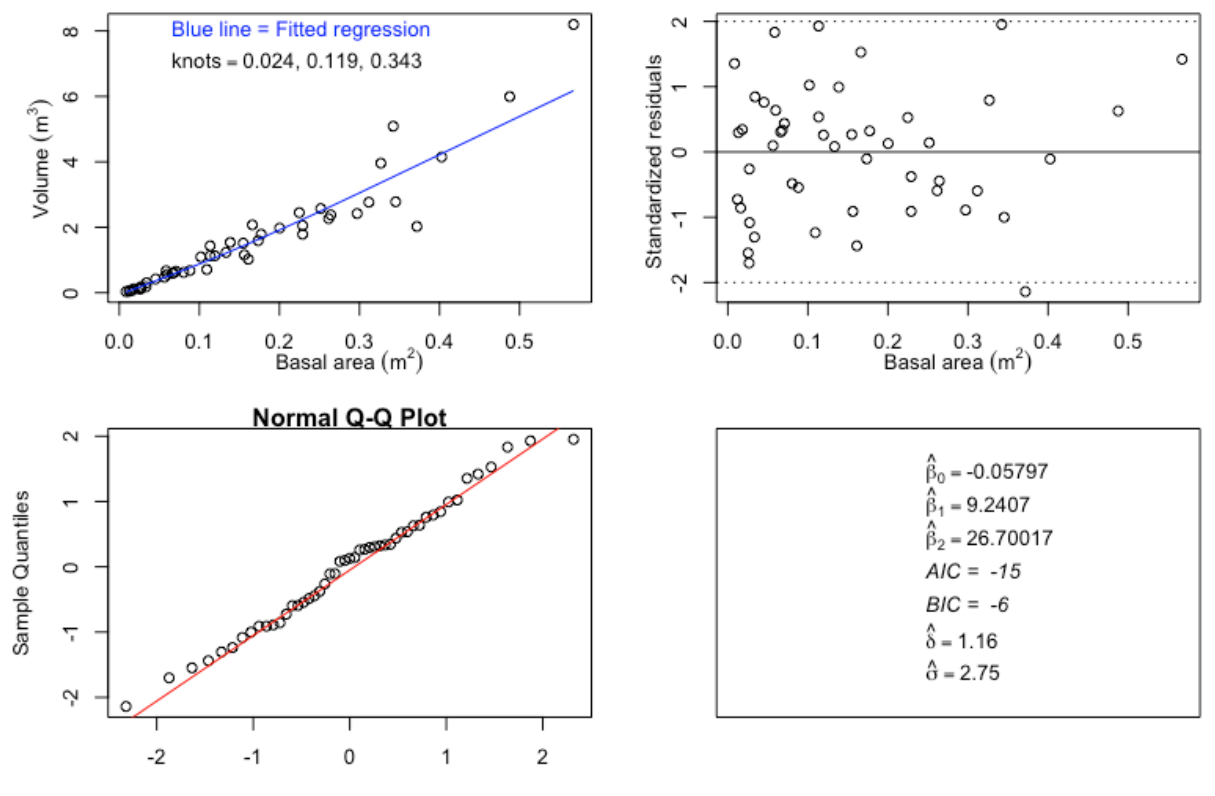

**Theoretical Quantiles** 

```
7.8 Model 8 – Volume with basal area (BA) as predictor, with varConstPower
> jr.m8 <- gls(Volume.m3 \sim BA.m2 + BA.m2.splinepoints,
            na.action=na.omit, weights = varConstPower(form = 
            ~\simBA.m2))
 summary(jr.m8)
Generalized least squares fit by REML
  Model: Volume.m3 ~ BA.m2 + BA.m2.splinepoints
   Data: NULL 
         AIC BIC logLik
   -14.11909 -3.147245 13.05955
Variance function:
 Structure: Constant plus power of variance covariate
 Formula: ~BA.m2 
 Parameter estimates:
       const power 
0.004553356 1.407289682 
Coefficients:
                        Value Std.Error t-value p-value
(Intercept) -0.073602 0.014522 -5.068376 0.0000
BA.m2<br>BA.m2.splinepoints 13.324952 19.031542 0.700151 0.4874
BA.m2.splinepoints 13.324952 19.031542 0.700151
```
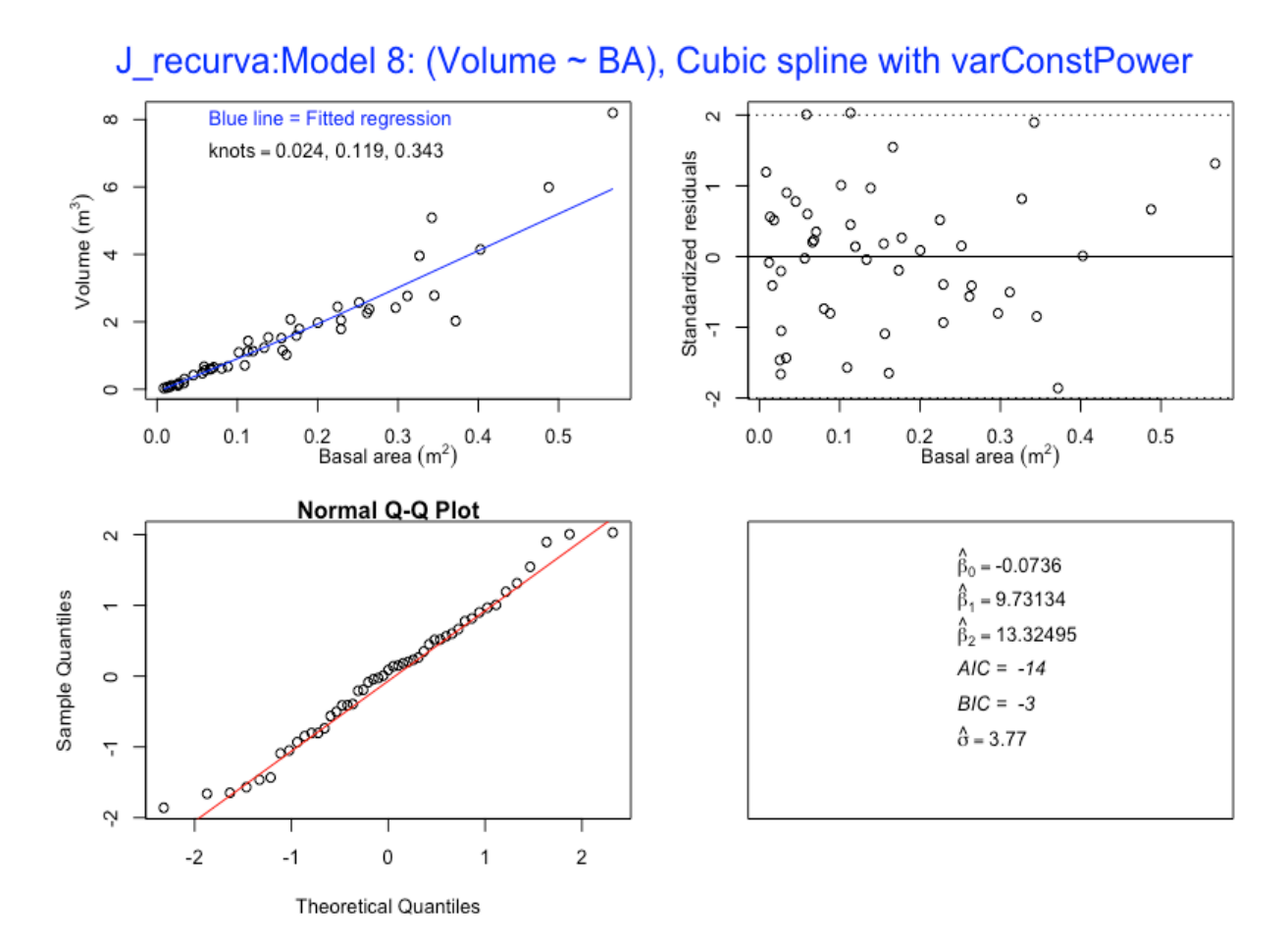

7.9 Model 9 – Volume with square of diameter at breast height \* height (DBH2H) as predictor

```
> \text{ir.m9} < - \text{qls}(\text{Volume.m3} \sim \text{DBH2H.m3})> summary(jr.m9)
Generalized least squares fit by REML
  Model: Volume.m3 ~ DBH2H.m3
   Data: NULL 
        AIC BIC logLik
   52.55197 58.10242 -23.27599
Coefficients:
                  Value Std.Error t-value p-value
(Intercept) 0.0593814 0.06966395 0.852398 0.3983
DBH2H.m3 0.3257097 0.01035521 31.453695 0.0000
```
#### **Plot of Model 9**

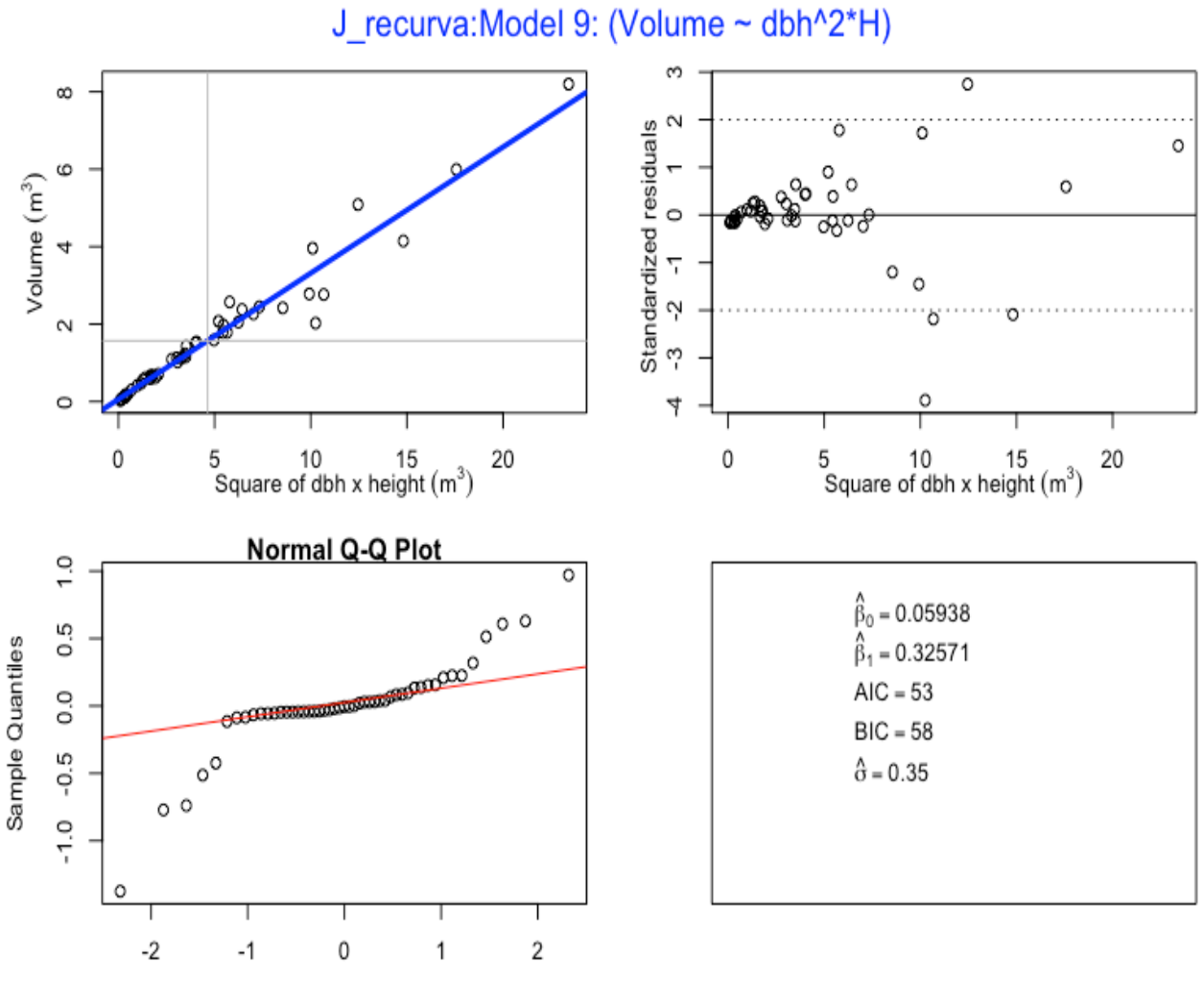

**Theoretical Quantiles** 

7.10 Model 10 – Volume with square of diameter at breast height \* height (DBH2H) as predictor, with varFixed

```
> jr.m10 <- qls(Volume.m3 \sim DBH2H.m3 + DBH2H.m3.splinepoints,
            na.action = na.omit, weights = varFixed(\sim DBH2H.m3))> summary (jr.m10)
Generalized least squares fit by REML
   Model: Volume.m3 ~ DBH2H.m3 + DBH2H.m3.splinepoints 
   Data: NULL 
       AIC BIC logLik
   2.240306 9.554872 2.879847
Variance function:
 Structure: fixed weights
 Formula: ~DBH2H.m3 
Coefficients:
                           Value Std.Error t-value p-value
(Intercept) 0.0111428 0.017918495 0.621860 0.5371
DBH2H.m3 0.3614476 0.017811738 20.292663 0.0000
DBH2H.m3.splinepoints -0.0006665 0.000370006 -1.801289 0.0782
```
#### **Plot of Model 10**

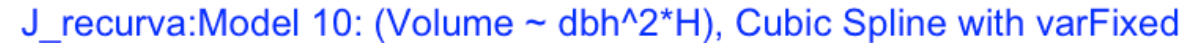

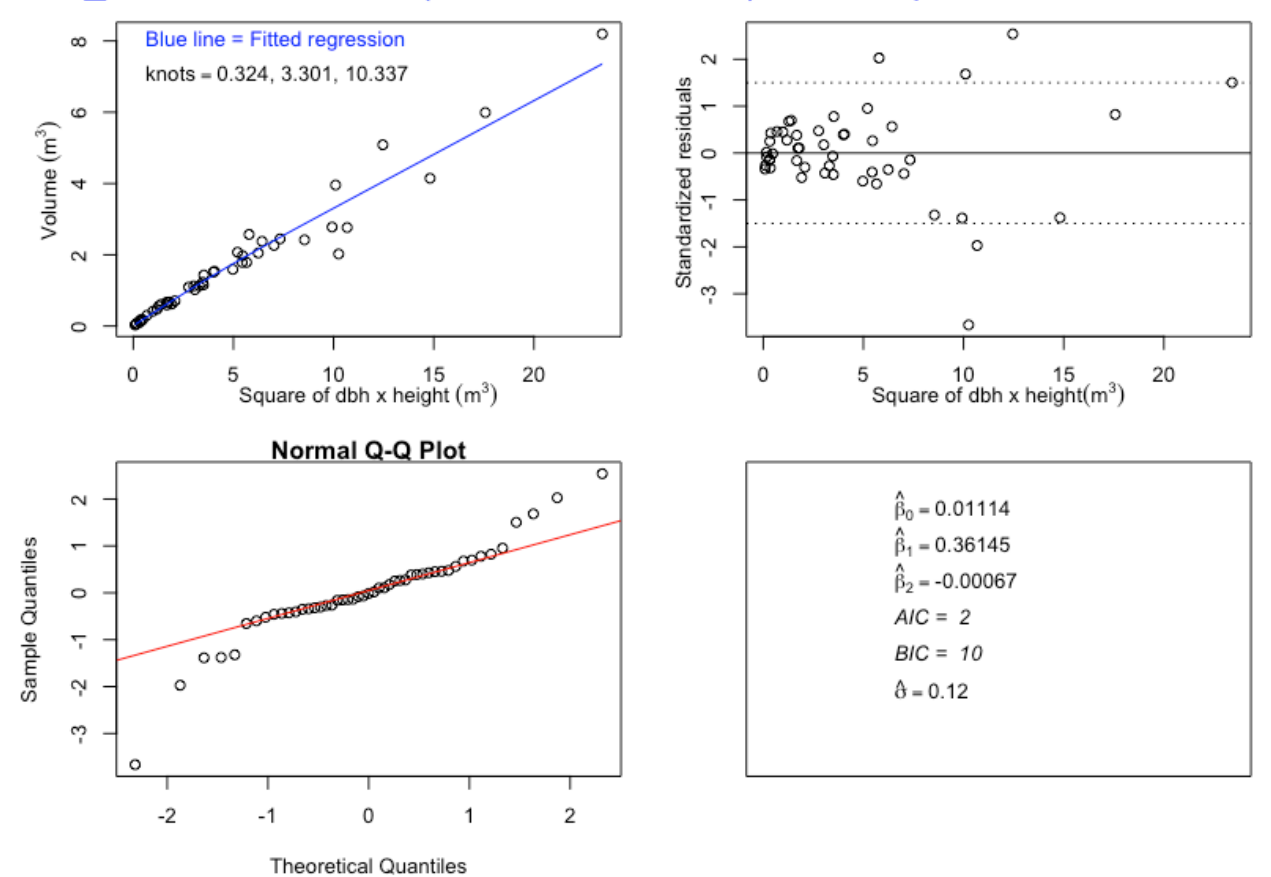

7.11 Model 11– Volume with square of diameter at breast height \* height (DBH2H) as predictor, with varPower  $>$  jr.m11 <- qls(Volume.m3  $\sim$  DBH2H.m3 + DBH2H.m3.splinepoints, na.action=na.omit, weights = varPower(form =  $\sim$ DBH2H.m3)) > summary(jr.m11) Generalized least squares fit by REML Model: Volume.m3 ~ DBH2H.m3 + DBH2H.m3.splinepoints Data: NULL AIC BIC logLik -40.76813 -31.62492 25.38407 Variance function: Structure: Power of variance covariate Formula: ~DBH2H.m3 Parameter estimates: power 1.085881 Coefficients: Value Std.Error t-value p-value (Intercept) -0.0007136 0.002719578 -0.26240 0.7942 DBH2H.m3 0.3904517 0.010543278 37.03323 0.0000 DBH2H.m3.splinepoints -0.0014559 0.000382813 -3.80329 0.0004

#### **Plot of Model 11**

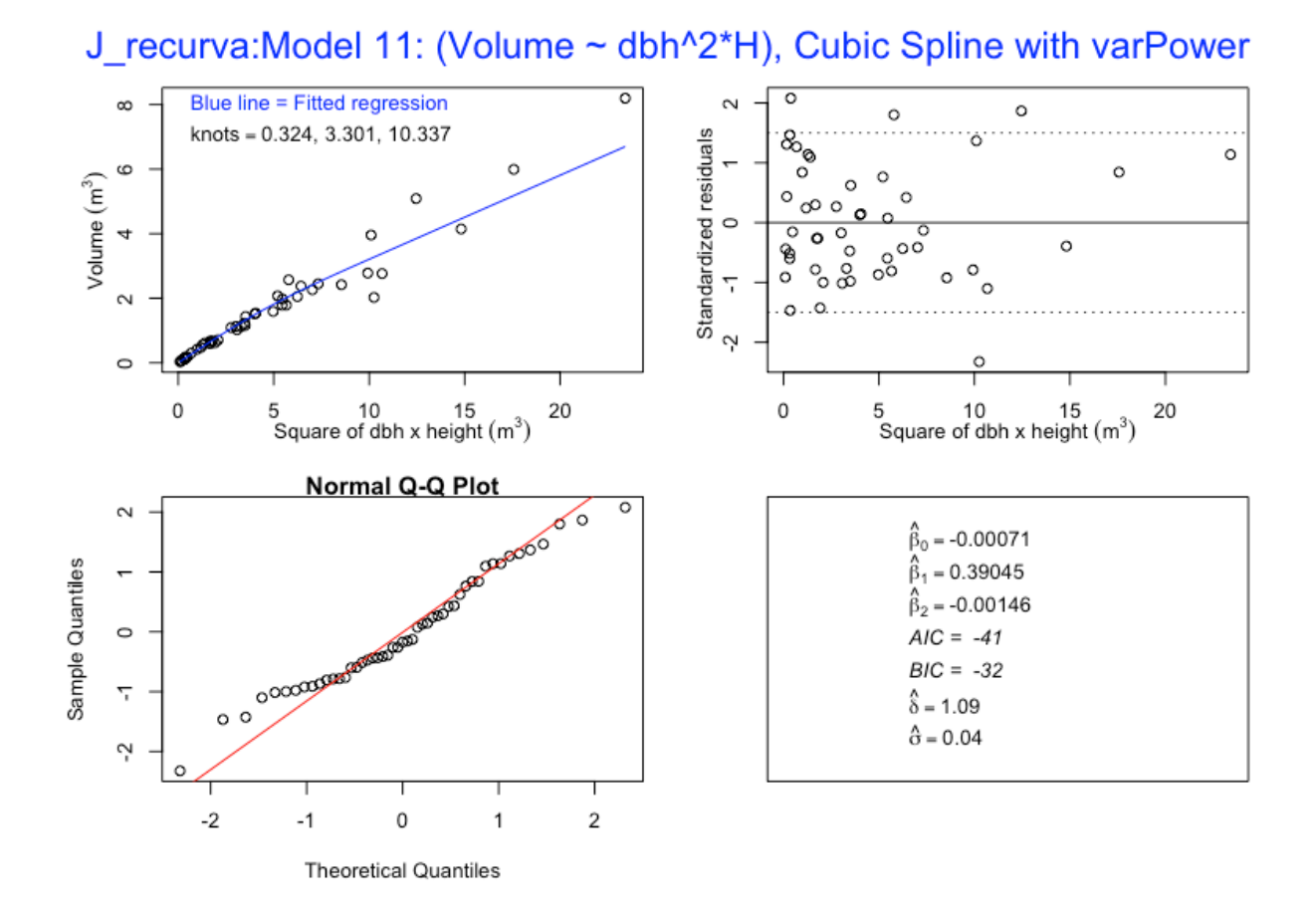

7.12 Model 12 –Volume with square of diameter at breast height \* height (DBH2H) as predictor, with varConstPower > jr.m12 <- gls(Volume.m3 ~ DBH2H.m3 + DBH2H.m3.splinepoints, na.action=na.omit, weights = varConstPower(form =  $\sim$ DBH2H.m3)) > summary(jr.m12) Generalized least squares fit by REML Model: Volume.m3 ~ DBH2H.m3 + DBH2H.m3.splinepoints Data: NULL AIC BIC logLik -39.72691 -28.75507 25.86346 Variance function: Structure: Constant plus power of variance covariate Formula: ~DBH2H.m3 Parameter estimates: const power 0.2218998 1.2699031 Coefficients: Value Std.Error t-value p-value (Intercept) 0.0021707 0.004451806 0.48759 0.6282 DBH2H.m3 0.3872668 0.010263771 37.73144 0.0000 DBH2H.m3.splinepoints -0.0014512 0.000404906 -3.58401 0.0008

#### **Plot of Model 12**

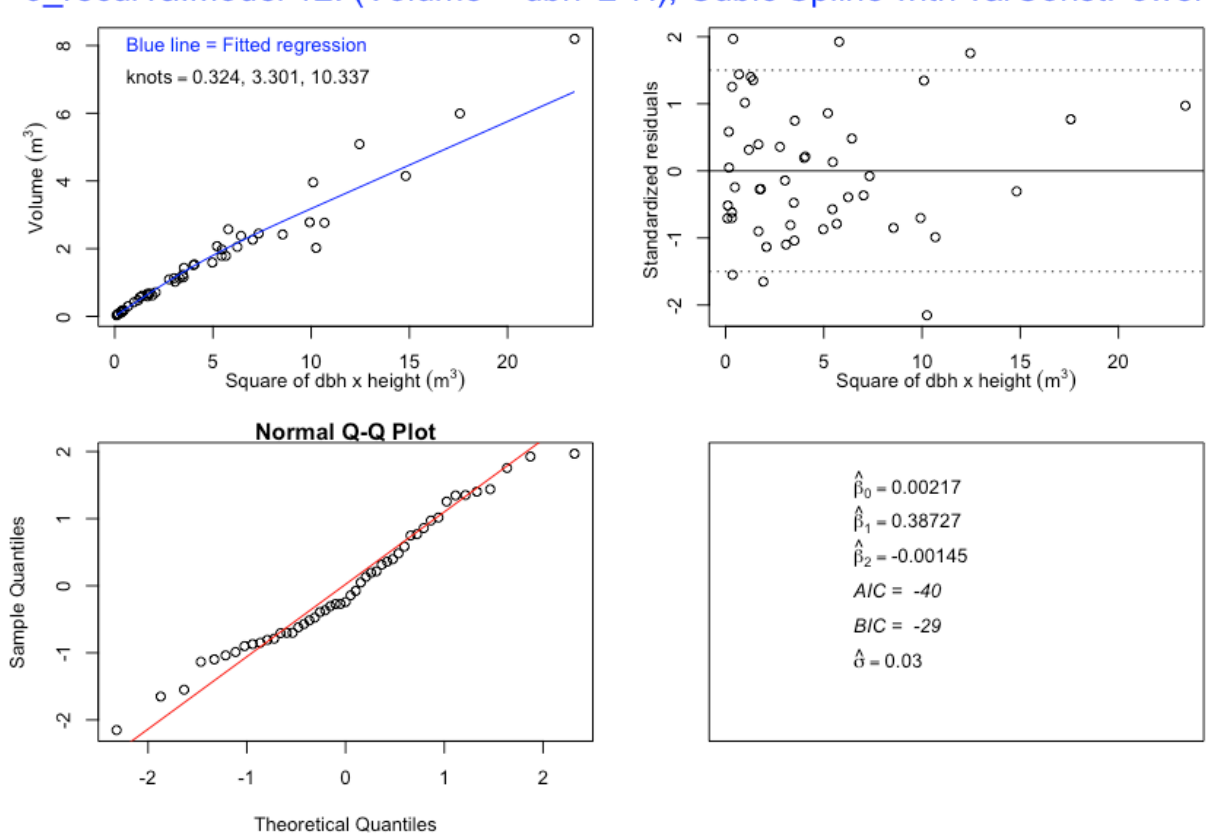

## J recurva: Model 12: (Volume ~ dbh^2\*H), Cubic Spline with varConstPower

7.13 Model 13 – Volume with basal area \* height (BAH) as predictor

```
> \text{ir.m13} < - \text{qls}(\text{Volume.m3} \sim \text{BAH.m3})> summary(jr.m13)
Generalized least squares fit by REML
  Model: Volume.m3 ~ BAH.m3
   Data: NULL 
        AIC BIC logLik
   52.06884 57.61929 -23.03442
Coefficients:
                 Value Std.Error t-value p-value
(Intercept) 0.0593814 0.06966395 0.852398 0.3983
BAH.m3 0.4147065 0.01318467 31.453695 0.0000
```
#### **Plot of Model 13**

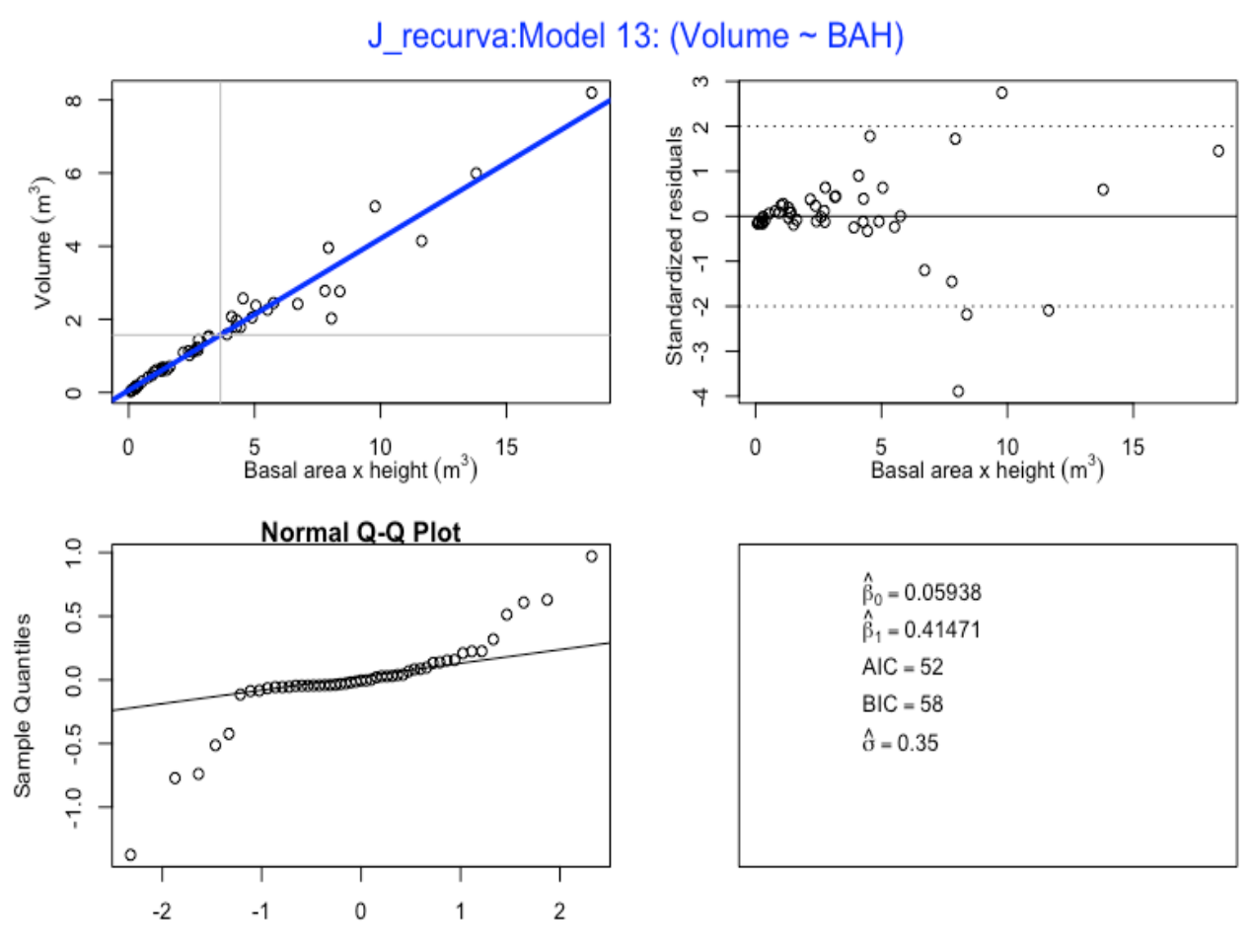

**Theoretical Quantiles** 

7.14 Model 14 – Volume with basal area \* height (BAH) as predictor, with varFixed

```
> jr.m14 <- gls(Volume.m3 ~ BAH.m3 + BAH.m3.splinepoints, 
            na.action=na.omit, weights = varFixed(~BAH.m3))
 summaxy(jr.m14)Generalized least squares fit by REML
  Model: Volume.m3 ~ BAH.m3 + BAH.m3.splinepoints
   Data: NULL 
        AIC BIC logLik
   0.3077907 7.622356 3.846105
Variance function:
 Structure: fixed weights
 Formula: ~BAH.m3 
Coefficients:
                        Value Std.Error t-value p-value
(Intercept) 0.0111428 0.01791849 0.621860 0.5371
BAH.m3 0.4602094 0.02267861 20.292663 0.0000
```
BAH.m3.splinepoints -0.0013757 0.00076373 -1.801289 0.0782

#### **Plot of Model 14**

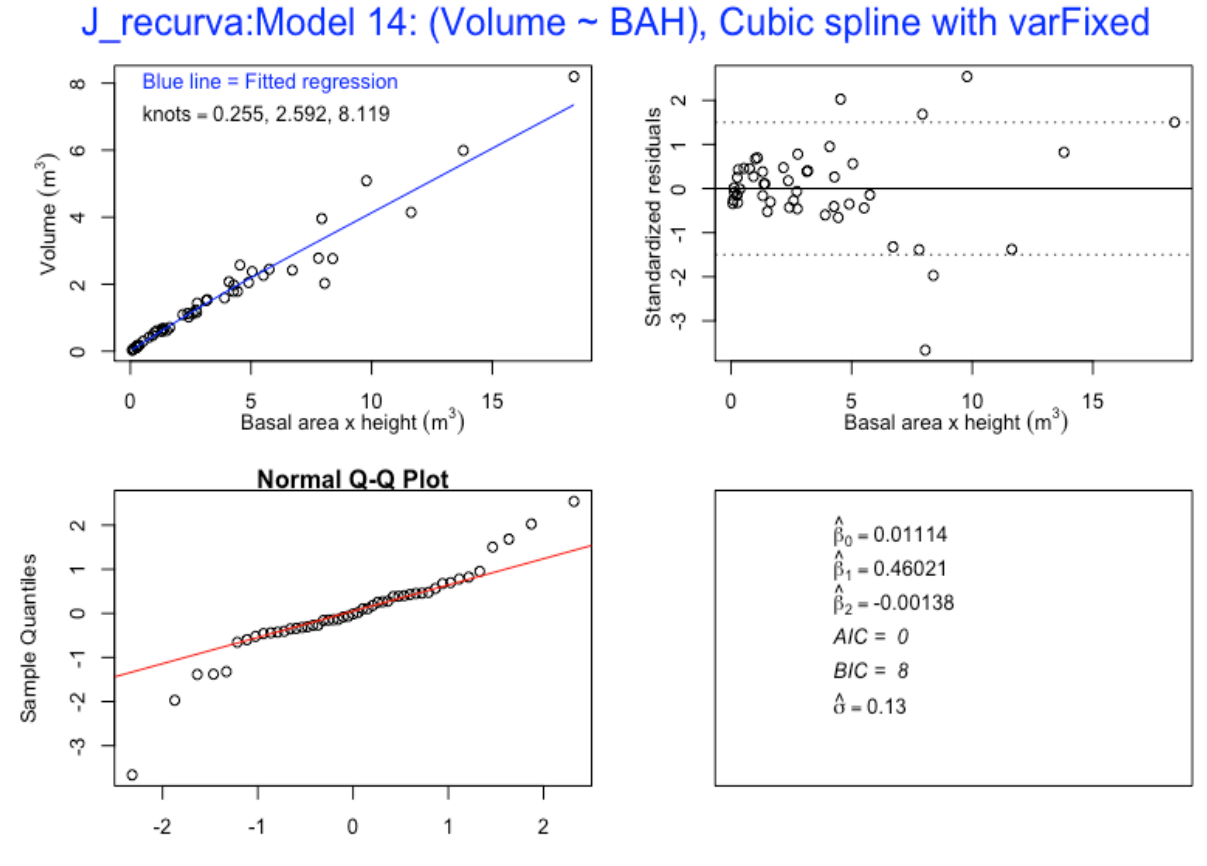

**Theoretical Quantiles** 

```
7.15 Model 15– Volume with basal area * height (BAH) as predictor, with varPower
> jr.m15 <- qls(Volume.m3 \sim BAH.m3 + BAH.m3.splinepoints,
            na.action=na.omit, weights = varPower(form =\simBAH.m3))
 summary(ir.m15)Generalized least squares fit by REML
  Model: Volume.m3 ~ BAH.m3 + BAH.m3.splinepoints
   Data: NULL 
         AIC BIC logLik
  -42.70065 -33.55744 26.35032Variance function:
 Structure: Power of variance covariate
 Formula: ~BAH.m3 
 Parameter estimates:
    power 
1.085881 
Coefficients:
                         Value Std.Error t-value p-value
(Intercept) -0.0007136 0.002719578 -0.26240 0.7942
BAH.m3 0.4971385 0.013424119 37.03323 0.0000
BAH.m3.splinepoints -0.0030052 0.000790163 -3.80329 0.0004
```
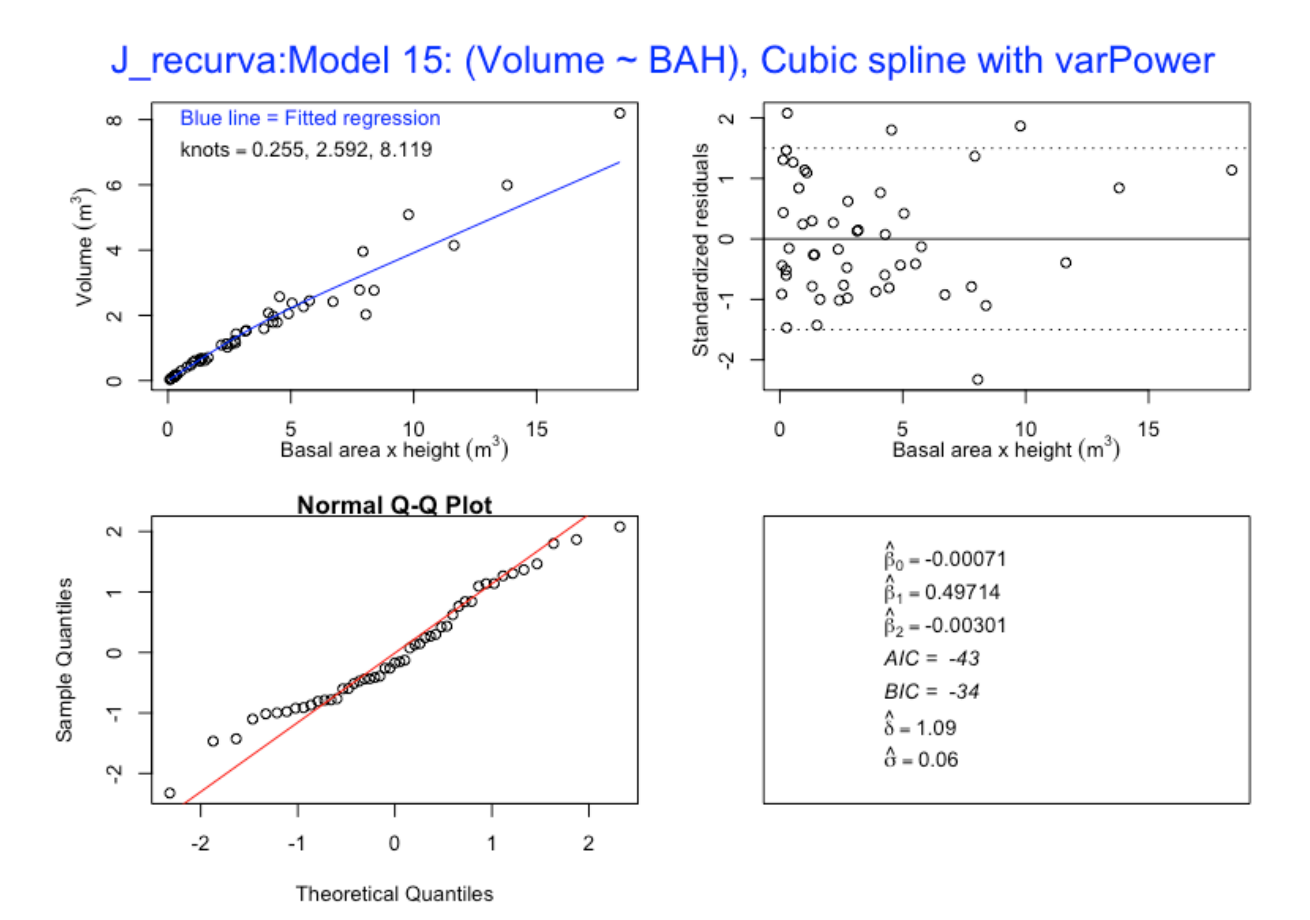

```
7.16 Model 16 – Volume with basal area * height (BAH) as predictor, with varConstPower
> jr.m16 <- gls(Volume.m3 \sim BAH.m3 + BAH.m3.splinepoints,
            na.action=na.omit, weights = varConstPower(form = 
             \simBAH.m3))
 summary(jr.m16)
Generalized least squares fit by REML
  Model: Volume.m3 ~ BAH.m3 + BAH.m3.splinepoints
   Data: NULL 
        AIC BIC logLik
   -41.65943 -30.68758 26.82972
Variance function:
 Structure: Constant plus power of variance covariate
 Formula: ~BAH.m3 
 Parameter estimates:
     const power 
0.1632793 1.2699031 
Coefficients:
                         Value Std.Error t-value p-value
(Intercept) 0.0021707 0.004451806 0.48759 0.6282
BAH.m3 0.4930835 0.013068239 37.73144 0.0000
BAH.m3.splinepoints -0.0029954 0.000835766 -3.58401 0.0008
```
J recurva: Model 16: (Volume ~ BAH), Cubic spline with varConstPower

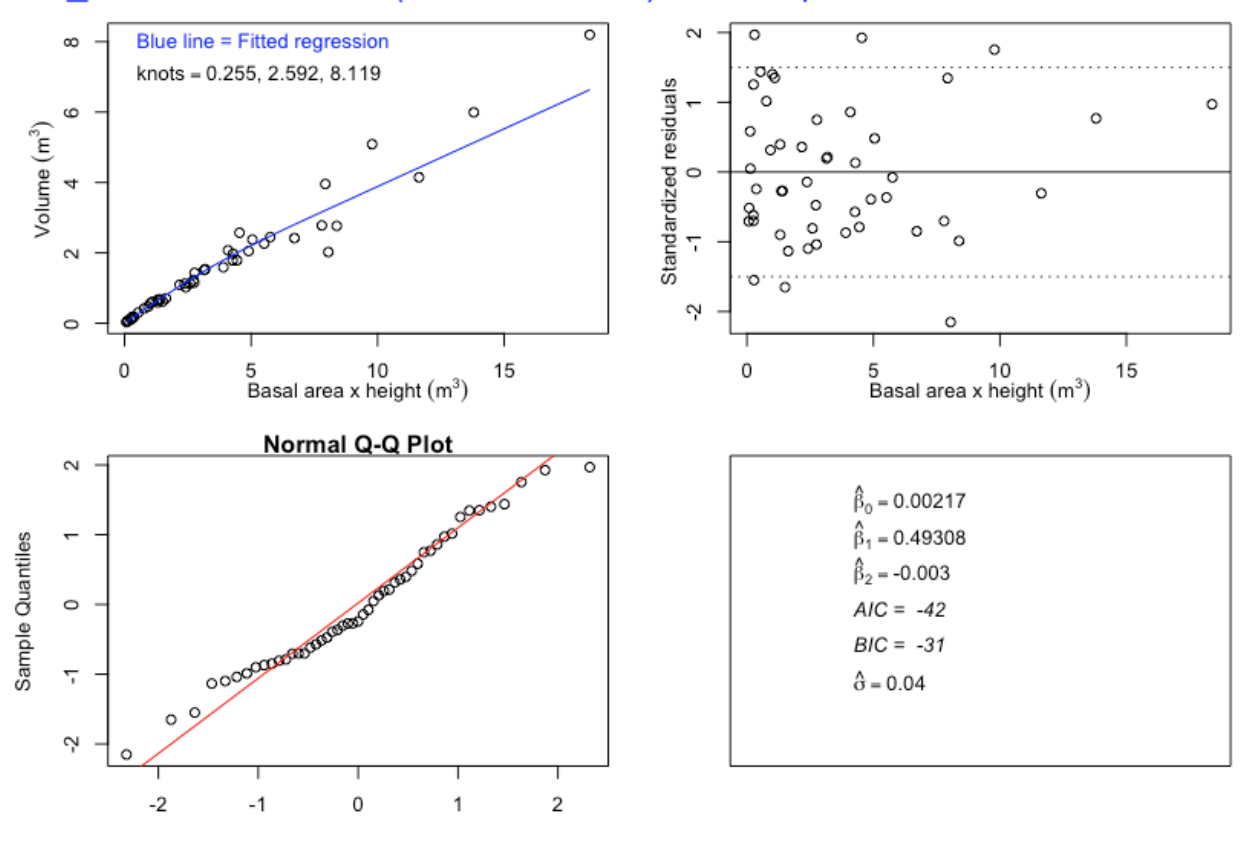

Theoretical Quantiles

# 1. Model evaluation using AIC and BIC values

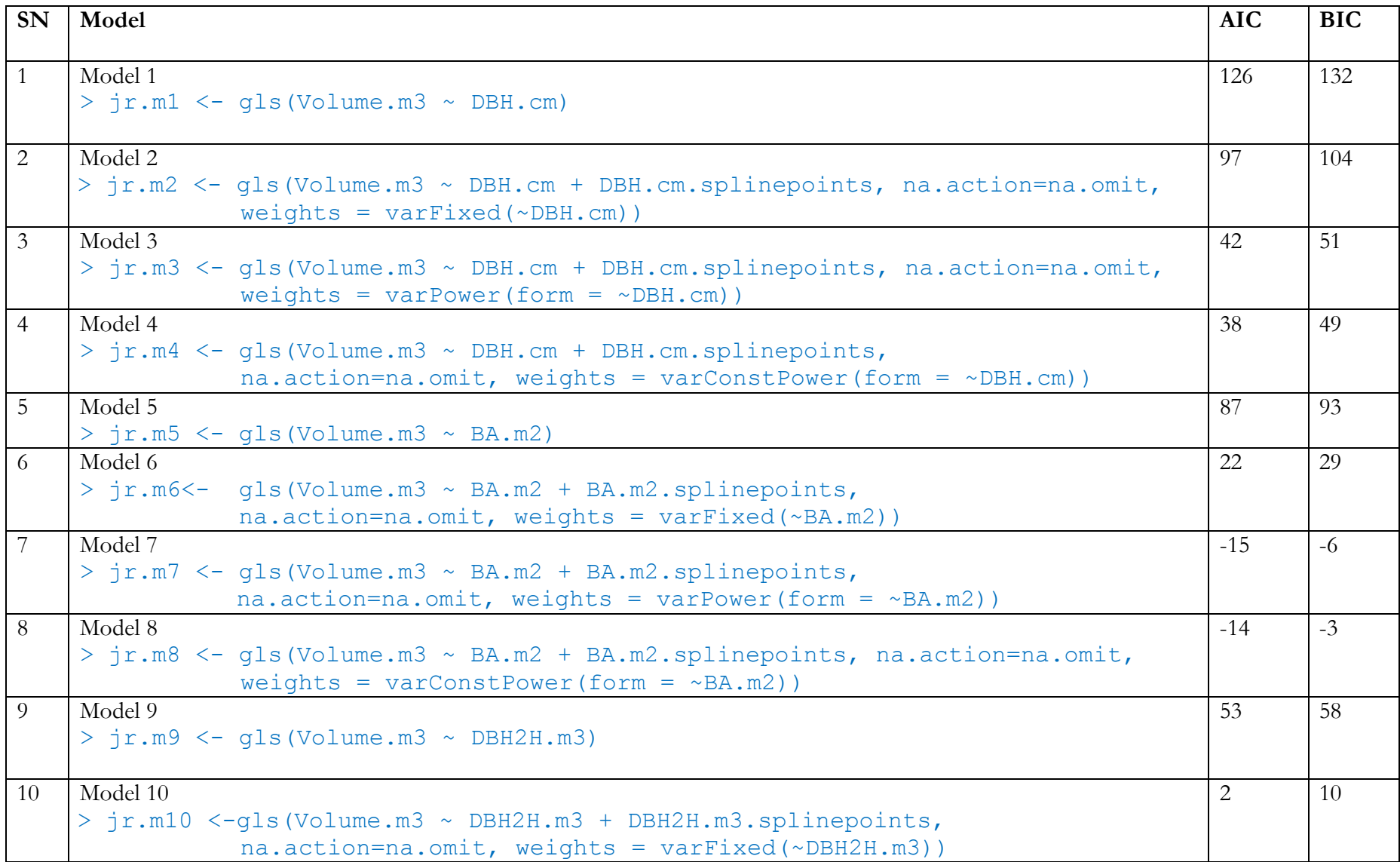

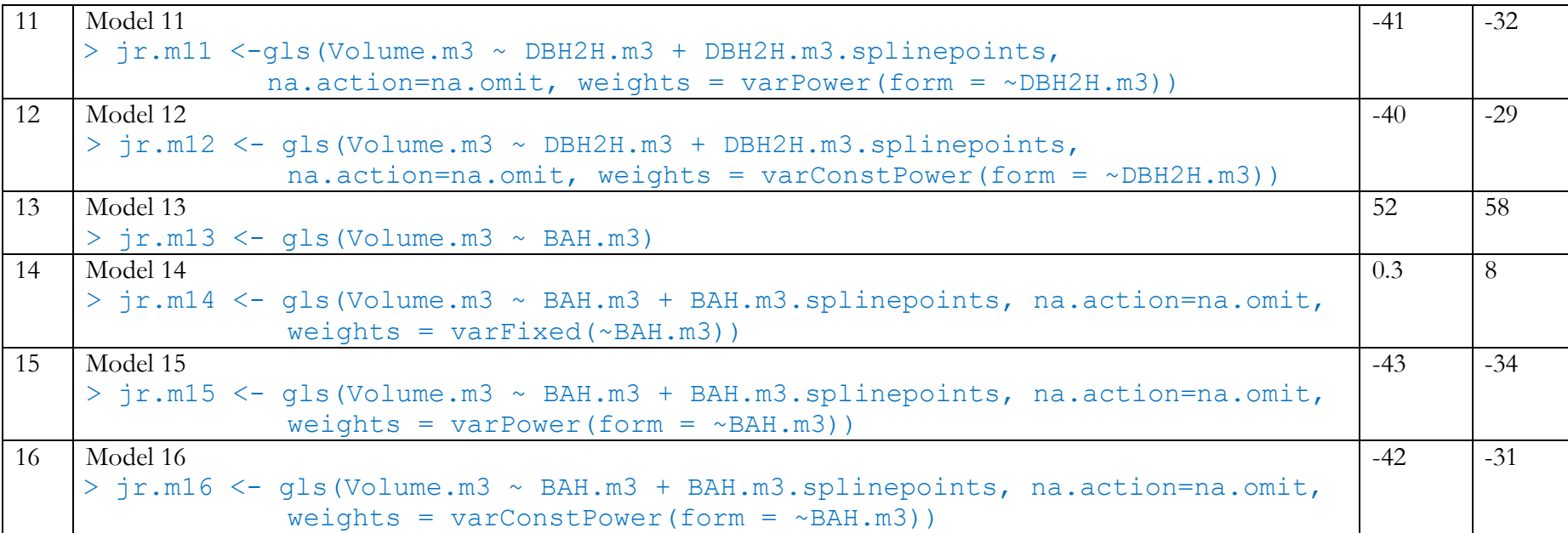

Merchantable\_volume\_equation\_*Juniperus recurva* : 24

#### 8. Selected Models

The best fitting models have been selected based on Akaike Information Criterion (AIC) and Bayesian Information Criterion (BIC) values of the fitted models. The BIC value was mainly relied upon as it imposes a stronger penalty for the number of parameters in the model that need to be estimated. Smaller the values of AIC and BIC, better the fit of the model. Therefore, for *Juniperus recurva*, the selected models are;

- 1. Model 7 (Model which doesn't use height)  $j_{\text{r.m.}}$   $\leq$  gls(Volume.m3  $\sim$  BA.m2 + BA.m2.splinepoints, na.action=na.omit, weights = varPower(form =  $\sim$ BA.m2))
- 2. Model 15 (Model which uses the height)  $j$ r.m15 <- gls(Volume.m3  $\sim$  BAH.m3 + BAH.m3.splinepoints, na.action=na.omit, weights = varPower(form =  $\sim$ BAH.m3))

Two models have been selected for *Juniperus recurva*, one without height  $(X_1 = BA$  which is model 7) and one with the height  $(X_1 = BAH)$ , which is Model 15) as predictor or explanatory variable. Both the models have been fitted with natural (restricted) cubic spline function within a linear model framework. Although, nonlinear models are more flexible, they are more complicated than the linear models. The complications involved and amount of time and efforts spent on fitting nonlinear models often fail to justify by the improvements in the models. Moreover, the models fitted with natural (restricted) cubic spline functions perform well and track the curvilinearity better than nonlinear functions that were examined.

#### 9. Demonstration of use of the selected best fit model

In general, the natural spline predictor with knots represented by t1, t2 and t3 takes the following form;

$$
Y = \beta_0 + \beta_1 X + \beta_2 X_s + \varepsilon \tag{8}
$$

Where  $X_s$  corresponds to value in  $X$  as follows:

$$
Xs = g(X) = (X - t1)3_{+} - (X - t2)3_{+} \frac{(t3 - t1)}{(t3 - t2)} + (X - t3)3_{+} \frac{(t2 - t1)}{(t3 - t2)}
$$
(9)

and the value of the positive part functions depend on the values of the knots as follows;

$$
(X - t1)3 = (X - t1)3, if X > t1 and (X - t1)3 = 0, if X < t1
$$
 (10)

$$
(X - t2)3+ = (X - t2)3+, if X > t2, and (X - t2)3+ = 0, if X < t2
$$
 (11)

$$
(X - t3)3+ = (X - t3)3+, if X > t3, and (X - t3)3+ = 0, if X < t3
$$
 (12)

Where t1, t2 and t3 for the above models are  $10<sup>th</sup>$ ,  $50<sup>th</sup>$  and  $90<sup>th</sup>$  percentiles and are called knots. The values of knots differ from species and models.

To demonstrate use of the selected models for *Juniperus recurva* – model 7, the knots t1, t2 and t3 are 0.024, 0.119 and 0.343 as generated by the model. The model 7 has been fitted with volume as function of basal area in meter square (BA) i.e

$$
BA = \pi r^2 \tag{13}
$$

where in

$$
r^2 = \left[\frac{dbh}{2 \times 100}\right]^2\tag{14}
$$

Where r is radius in meters and dbh is diameter at breast height in centimeters.

Therefore, *Juniperus recurva* with diameter of 56.6 cm resulting in basal area of 0.251607014 m<sup>2</sup>, the volume can be estimated using the above equation (model 7) as below. But first the value of BA.m2 has to be calculated, which is;

$$
BA = \pi r^2 = \frac{\pi * 56.6^2}{200^2} = 0.251607014 m^2
$$
  
\n
$$
g(X) = (X - t1)_+^3 - (X - t2)_+^3 \frac{(t3 - t1)}{(t3 - t2)} + (X - t3)_+^3 \frac{(t2 - t1)}{(t3 - t2)}
$$
  
\n
$$
g(BA) = (BA - t1)_+^3 - (BA - t2)_+^3 \frac{(t3 - t1)}{(t3 - t2)} + (BA - t3)_+^3 \frac{(t2 - t1)}{(t3 - t2)}
$$
  
\n
$$
g(BA) = (0.251607014 - 0.024)_+^3 - (0.251607014 - 0.119)_+^3 \frac{(0.343 - 0.024)}{(0.343 - 0.119)} + 0
$$
  
\n
$$
= (0.227607014)_+^3 - (0.251607014 - 0.119)_+^3 \frac{(0.319)}{(0.224)} + 0
$$
  
\n
$$
= (0.227607014)_+^3 - (0.132607014)_+^3 + 1.42410714 + 0
$$
  
\n
$$
= 0.01179117 - 0.00233184 * 1.42410714
$$
  
\n
$$
= 0.01179117 - 0.00332079
$$
  
\n
$$
= 0.00847037
$$

Hence, the volume predicted for this tree by the selected model (model 7) is

$$
V = \beta_0 + \beta_1 . BA + \beta_2 BA . m_2 + \varepsilon
$$
  
= -0.057974 + 9.240696 \* 0.251607014 + 26.700167 \* 0.00847037  
= -0.057974 + 2.325024 + 0.226160  
= 2.49321 m<sup>3</sup>

Similarly, to demonstrate model 15 with t1, t2 and t3 of 0.255, 2.592 and 8.119 respectively, we considered this same tree but with height, i.e dbh = 56.6 cm resulting in BA =  $0.251607014$  m<sup>2</sup> and height  $(H) = 18.05$  m.

$$
BAH = 0.251607014 \times 18.05
$$
  
= 4.5415066027  

$$
g(X) = (X - t1)^3 + (X - t2)^3 \frac{(t3 - t1)}{(t3 - t2)} + (X - t3)^3 \frac{(t2 - t1)}{(t3 - t2)}
$$
  

$$
g(BAH) = (BAH - t1)^3 + (BAH - t2)^3 \frac{(t3 - t1)}{(t3 - t2)} + (BAH - t3)^3 \frac{(t2 - t1)}{(t3 - t2)}
$$

$$
= (4.5415066027 - 0.255)_+^3 - (4.5415066027 - 2.592)_+^3 \frac{(8.119 - 0.255)}{(8.119 - 2.592)} + 0
$$
  
\n
$$
= (4.2865066027)_+^3 - (1.9495066027)_+^3 \frac{(7.864)}{(5.527)} + 0
$$
  
\n
$$
= (4.2865066027)_+^3 - (1.9495066027)_+^3 \times 1.4228334 + 0
$$
  
\n
$$
= 78.760868 - 7.409248 \times 1.4228334 + 0
$$
  
\n
$$
= 78.760868 - 10.542126
$$
  
\n
$$
= 68.218742
$$

Hence, the volume predicted by model 15 for this tree is;  $V = \beta_0 + \beta_1 BAH \cdot m3 + \beta_2 BAH \cdot m3_2 + \varepsilon$ 

> $= -0.0007136 + 0.4971385 * 4.5415066027 + (-0.0030052 * 68.218742)$  $= -0.0007136 + 2.2577577 + (-0.20501096)$  $= 2.052033$  m<sup>3</sup>

The field measured volume for this particular tree with DBH of 56.6 cm and height of 18.05 m is  $2.572026 \text{ m}^3$ .

## 10. Model Performance

To assess the performance of selected models, we compared the volume predicted by selected models (7 and 15) with the volume of the tree as measured in the field. Using the equations of the selected models, volume prediction or estimation was done in R.

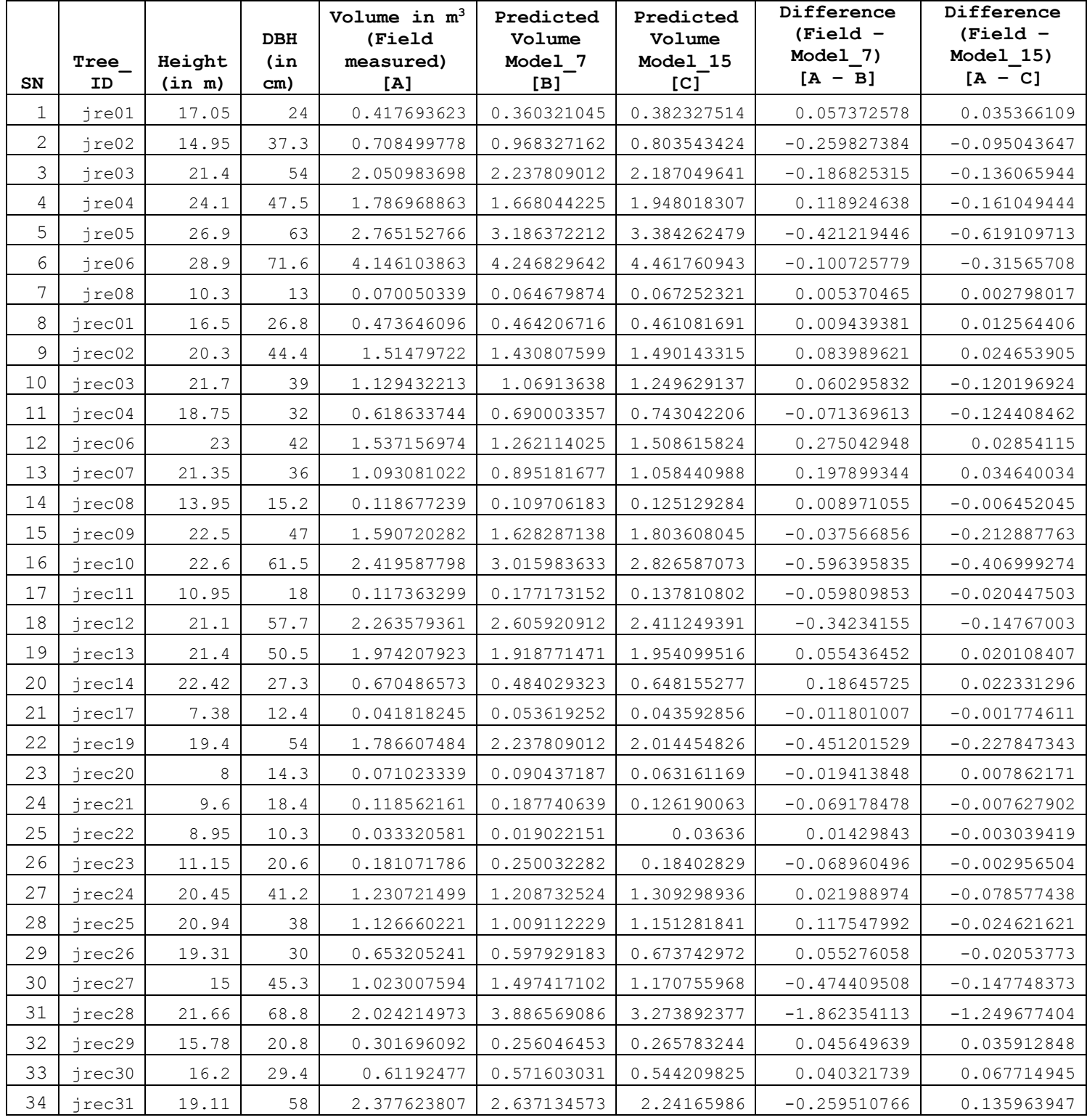

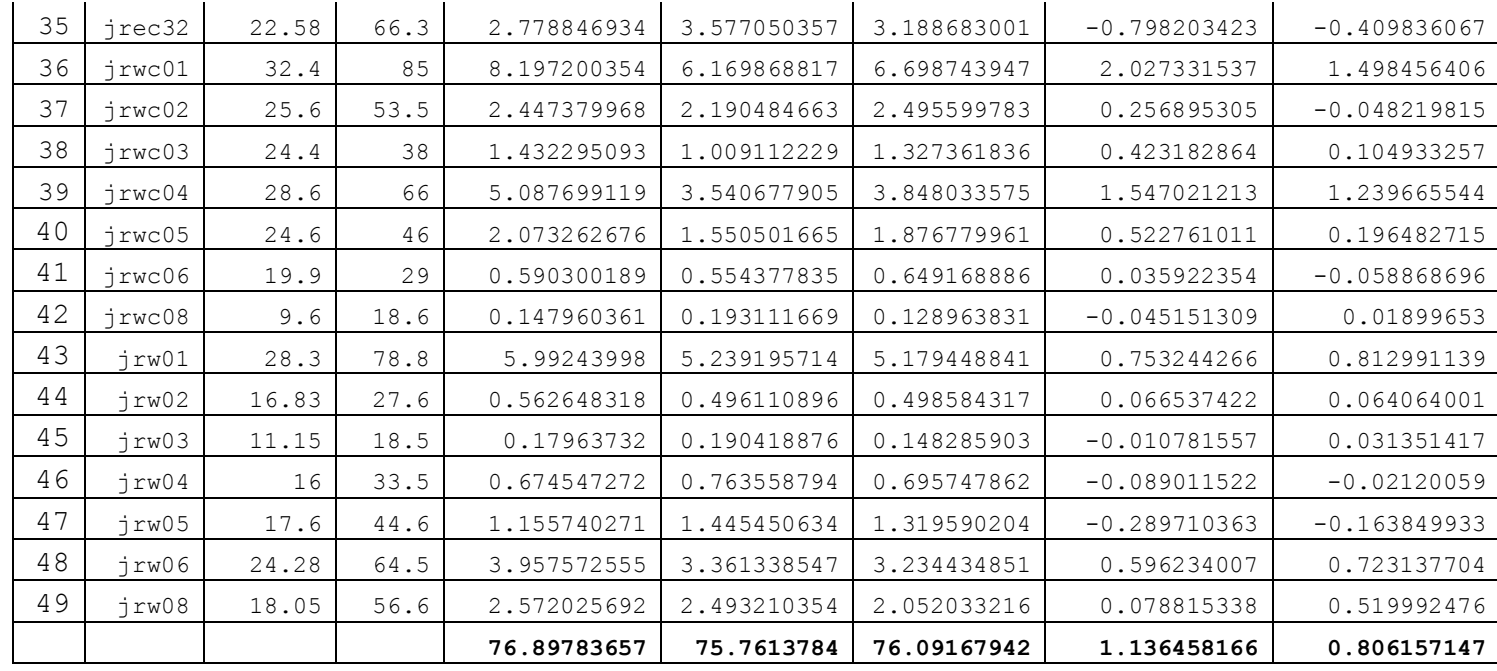

From the above table, the difference [A-B] provides difference between the volume measured in the field (actual volume) and the volume predicted by model 7. The figures with negative (-) indicates that the volume has been over-predicted by the model 7 vis-à-vis actual volume of the particular tree. And the figures without negative (-) sign indicates the under prediction of volume by the model 7.

Similarly, the difference [A-C] is the difference between the actual volume and the volume predicted by the model 15. Same explanation is applicable here – the figures with negative sign indicates overprediction of volume by the model and vice-versa, while those figures without (-) are under prediction of volume by the model 15.

Summation of the figures in the difference column results in 1.136458166 and 0.806157147 for model 7 and model 15 respectively. These indicate that the model 7 under predicts total volume for 49 trees by 1.136458166  $m^3$ , while the model 15 under predicts the total volume of 49 trees by 0.806157147 m<sup>3</sup>. Therefore, looking this, one may be inclined to conclude that overall, model 15 predicts better than model 7.

# 11.Limitations of the model

The model has the following limitations;

- 1. The modeling has been done based on only 49 sample trees. The model can be further improved by increasing the number of samples.
- 2. The diameter for the sample trees ranges between minimum of 10.30 cm to 85 cm (over bark). Thus, the model prediction for trees above 85 cm should be done with caution.

## 12.Conclusion

The model 15 that uses the height performs slightly better than the model 7 that doesn't use the height, as empirically shown above. This further reinforces and confirms the observations made by Professor Timothy Gordon Gregoire and Mr. Yograj Chettri while modeling conifer species for biomass estimation. They too observed that in conifers, the models fitted with height as predictors predicted the biomass better than those models that didn't use height as predictor variable.

This therefore, leads us to confidently conclude that the best model for *Juniperus recurva*, out of 16 models fitted above, is model 15. However, since the models have been developed using different predictor variables – model 7 (fitted without height as predictor), while model 15 (fitted with height as predictor) variables, we considered two best fit models for *Juniperus recurva*;

- 1. Model 7: the best fit model which doesn't use height
- 2. Model 15: the best fit model which uses height

# 13.Acknowledgement

We would like to express our appreciation to the biomass equation development team led by Mr. Yograj Chettri, Research Officer at UWICER, formerly RDC who collected data (diameter and height) for developing volume equations as part of field work for biomass equation development exercise.

Immense gratitude is also due to Professor Timothy Gordon Gregoire, School of Forestry and Environmental Studies (FES), Yale University who has been a guide and mentor as we worked on this assignment.

Thanks are also due to our Director, Mr. Lobzang Dorji and other colleagues working in FRMD for their support and advice.

Had it not been for the immense support, guidance and encouragement that the abovementioned people have generously provided to us, this task would have remained incomplete. Thanks a lot!

#### 14.References

- 1. Lee, D., Seo, Y., & Choi, J. (2017). Estimation and validation of stem volume equations for Pinus densiflora, Pinus koraiensis, and Larix kaempferi in South Korea. *Forest Science and Technology, 13*(2), 77- 82.
- 2. Umunay, P., Gregoire, T., & Ashton, M. (2017). Estimating biomass and carbon for Gilbertiodendron dewevrei (De Wild) Leonard, a dominant canopy tree of African tropical Rainforest: Implications for policies on carbon sequestration. *Forest Ecology and Management, 404*, 31-44.
- 3. White, J. C., Coops, N. C., Wulder, M. A., Vastaranta, M., Hilker, T., & Tompalski, P. (2016). Remote sensing technologies for enhancing forest inventories: A review. *Canadian Journal of Remote Sensing, 42*(5), 619-641.
- 4. Mohammadi, J., Shataee, S., & Babanezhad, M. (2011). Estimation of forest stand volume, tree density and biodiversity using Landsat ETM+ Data, comparison of linear and regression tree analyses. *Procedia Environmental Sciences, 7*, 299-304.
- 5. Fagan, M., & DeFries, R. (2009). Measurement and Monitoring of the World's Forests. *Resources for the Future, 129*.
- 6. Feng, Z. K., Yang, B.G., Luo, X., Han, G.S., Guo, X.X.,. (2008). Experiment of estimating forest stand volume with LiDAR technology. *The International Archives of the Photogrammetry, Remote Sensing and Spatial Information Sciences., XXXVII*.
- 7. McRoberts, R. E., & Tomppo, E. O. (2007). Remote sensing support for national forest inventories. *Remote Sensing of Environment, 110*(4), 412-419.
- 8. Westfall, J. A., & Patterson, P. L. (2007). Measurement variability error for estimates of volume change. *Canadian Journal of Forest Research, 37*(11), 2201-2210.
- 9. Lu, D. (2006). The potential and challenge of remote sensing-based biomass estimation. *International Journal of Remote Sensing, 27*(7), 1297-1328.
- 10. Sadiq, R. A. (2006). A new approach to log volume estimation. *Southern Journal of Applied Forestry, 30*(1), 30-39.
- 11. Hyyppä, J., Mielonen, T., Hyyppä, H., Maltamo, M., Yu, X., Honkavaara, E., & Kaartinen, H. (2005). Using individual tree crown approach for forest volume extraction with aerial images and laser point clouds.
- 12. Patterson, D. W., & Doruska, P. F. (2004). A new and improved modification to Smalian's equation for butt logs. *Forest Products Journal, 54*(4), 69.
- 13. Eerikäinen, K. (2001). Stem volume models with random coefficients for Pinus kesiya in Tanzania, Zambia, and Zimbabwe. *Canadian Journal of Forest Research, 31*(5), 879-888.
- 14. Gregoire, T. G., & Schabenberger, O. (1996). Nonlinear mixed-effects modeling of cumulative bole volume with spatially correlated within-tree data. *Journal of Agricultural, Biological, and Environmental Statistics*, 107-119.
- 15. Bi, H. (1994). Volume equations for six Eucalyptus species on the south-east tablelands of New South Wales: Research Division State Forests of New South Wales.
- 16. Laumans, P. (1994). Height-diameter functions from PIS for country-level site classification and local volume table selection. Thimphu.
- 17. Biging, G. S. (1988). Estimating the accuracy of volume equations using taper equations of stem profile. *Canadian Journal of Forest Research, 18*(8), 1002-1007.
- 18. Reed, D. D., & Byrne, J. C. (1985). A simple, variable form volume estimation system. *The Forestry Chronicle, 61*(2), 87-90.
- 19. Avery, T.E., and Burkhart, H.E. (1983). Forest Measurements, Third Edition. McGraw-Hill, Inc.
- 20. Sadiq, R. A., & Smith, V. G. (1983). Estimation of individual tree volumes with age and diameter. *Canadian Journal of Forest Research, 13*(1), 32-39.
- 21. Cochran, P. (1982). Estimating wood volumes for Douglas-fir and white fir from outside bark measurements. *Forest Science, 28*(1), 172-174.
- 22. Bredenkamp, B. (1982). Volume regression equations for Eucalyptus grandis on the coastal plain of Zululand. *South African Forestry Journal, 122*(1), 66-69.
- 23. Cao, Q. v., & Burkhart, H. E. (1980). Cubic-foot volume of loblolly pine to any height limit. *Southern Journal of Applied Forestry, 4*(4), 166-168.
- 24. Cao, Q. V., Burkhart, H. E., & Max, T. A. (1980). Evaluation of two methods for cubic-volume prediction of loblolly pine to any merchantable limit. *Forest Science, 26*(1), 71-80.
- 25. Goulding, C. (1979). Cubic spline curves and calculation of volume of sectionally measured trees. *NZJ For. Sci, 9*(1), 89-99.
- 26. Burkhart, H. E. (1977). Cubic-foot volume of loblolly pine to any merchantable top limit. *Southern Journal of Applied Forestry, 1*(2), 7-9.
- 27. Heger, L. (1965). A trial of Hohenadl's method of stem form and stem volume estimation. *The Forestry Chronicle, 41*(4), 466-475.

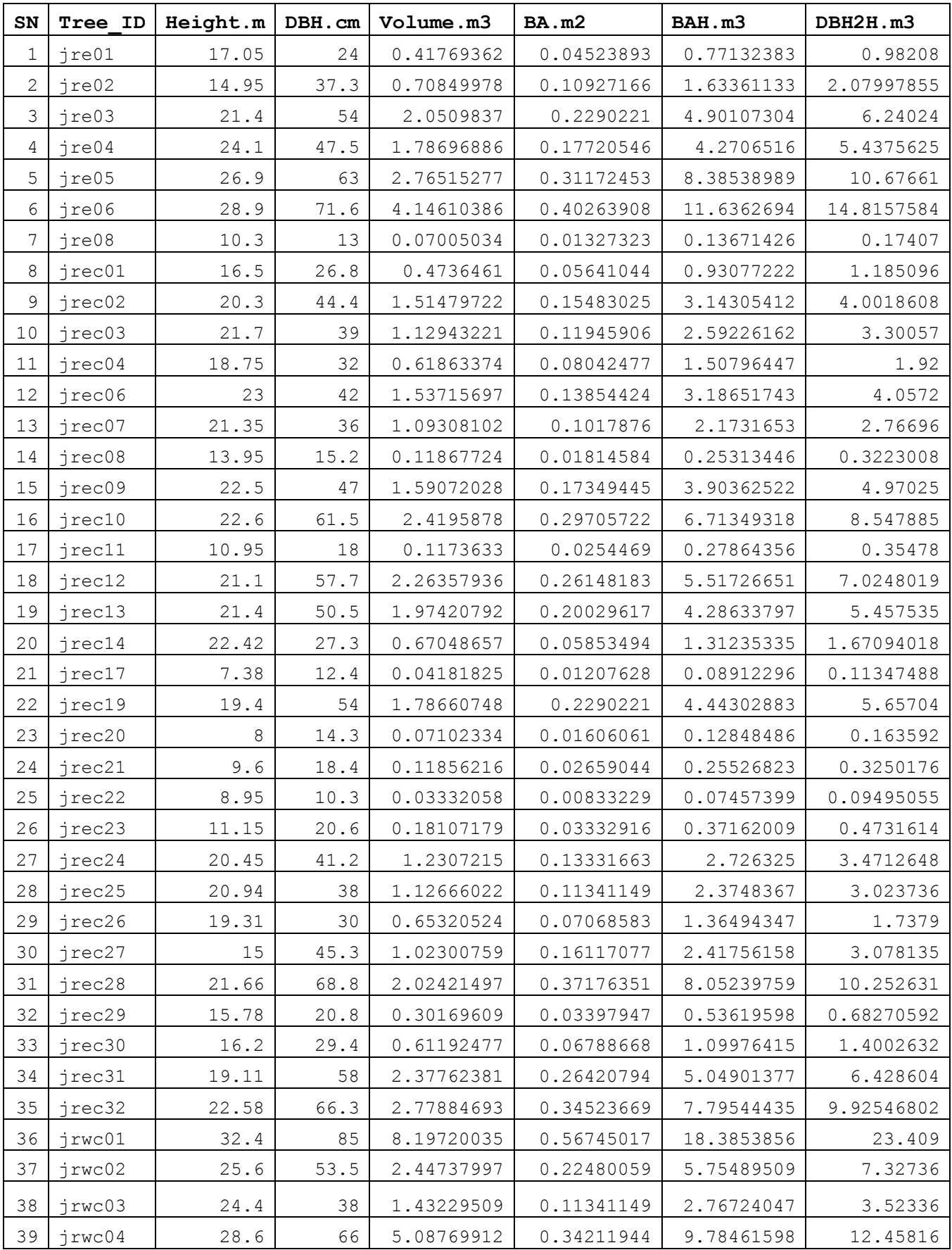

# 15.Annexure – Dataset for *Juniperus recurva*

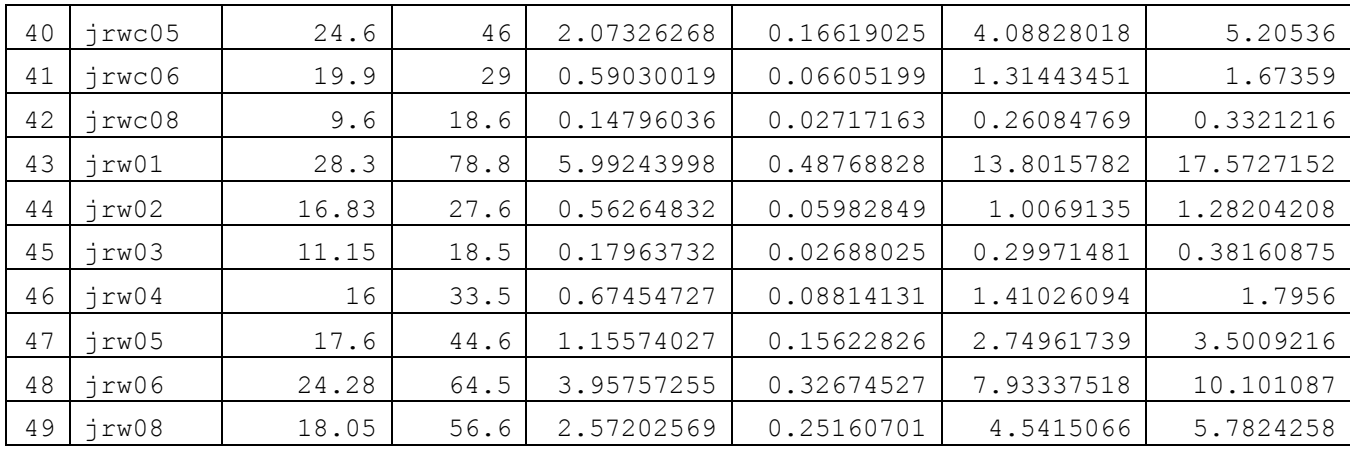